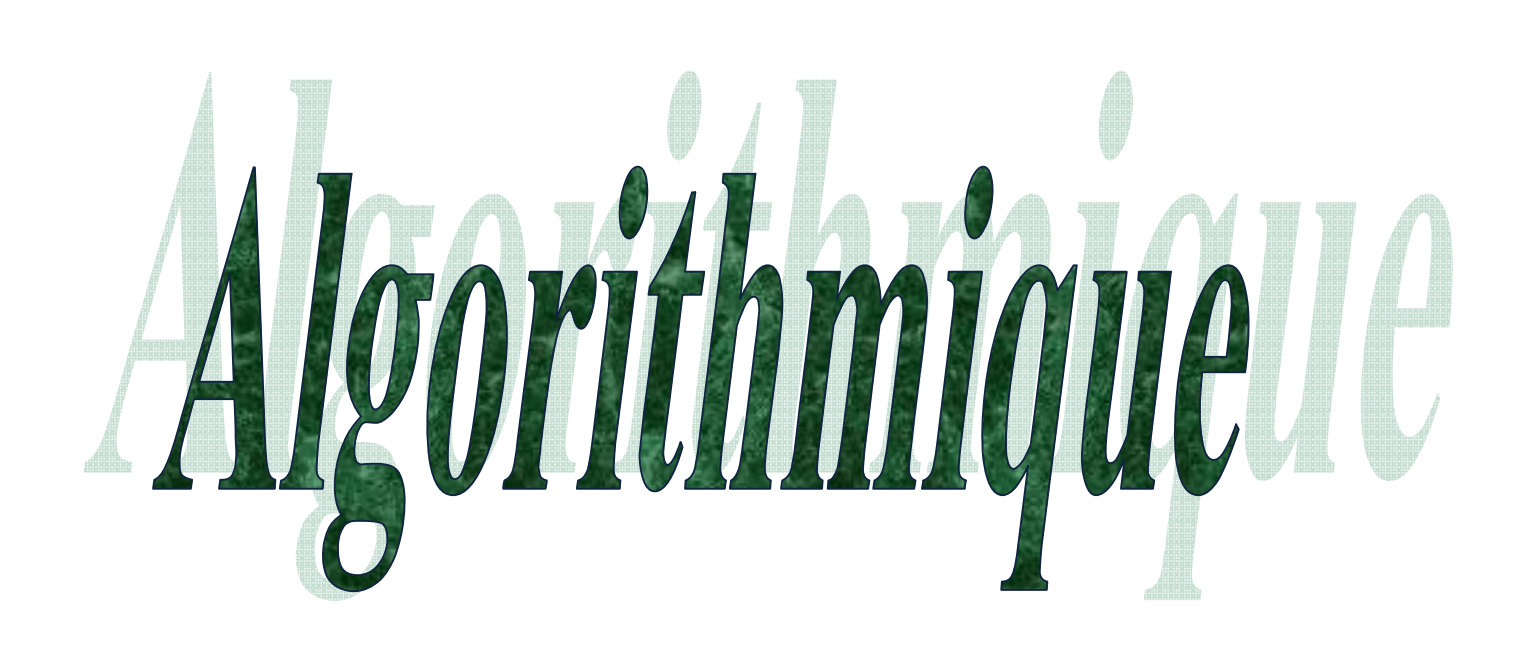

# *Exercices avec Solutions*

*1ére Année MI*

**Septembre 2017**

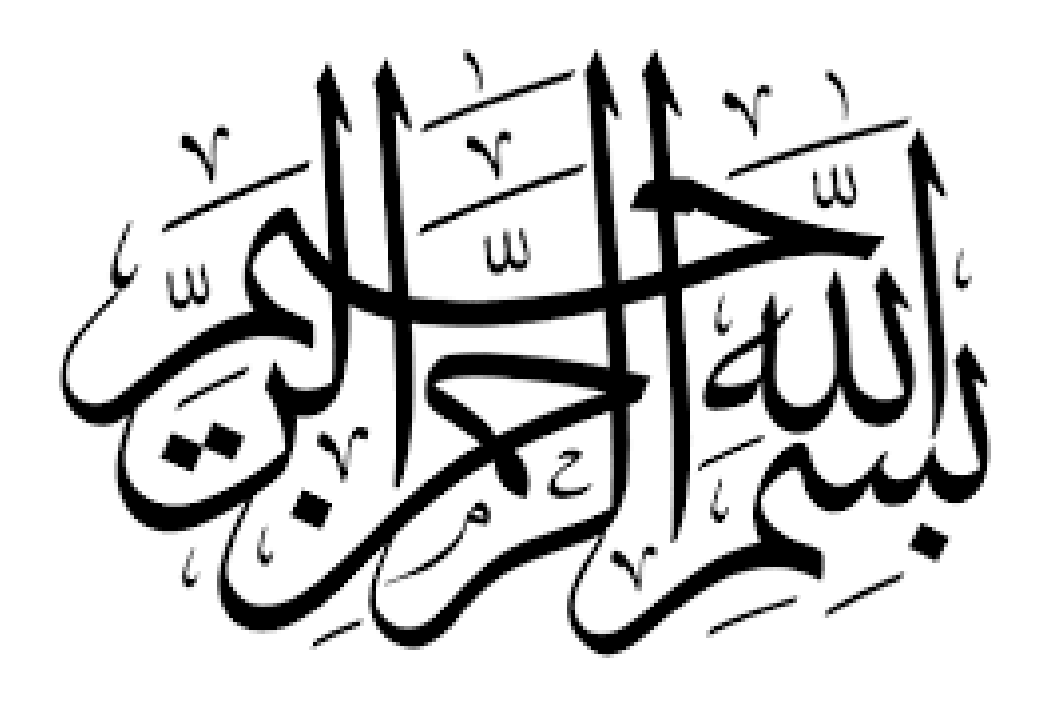

# *Préface*

Après quelques années d'enseignement du module « Algorithmique » de la première année licence (MI) et vue les difficultés trouvées par les étudiants dans ce module, j'ai essayé de mettre à leur disposition un support d'entrainement afin de les aider à maitriser ce module.

Cet ouvrage regroupe des exercices des séries des travaux dirigés et examens (avec corrigés) du module Algorithmique de la première année MI (USTHB). Dans cet ouvrage je donne des solutions détaillées aux exercices proposés, mais il ne doit en aucun cas remplacer les séances de TD, où les étudiants peuvent discuter les solutions et voir d'autres propositions de solutions. En fait, le chargé du TD peut toujours donner plus de détails et d'explications.

Une exploitation positive de cet ouvrage consiste donc à pousser les étudiants à préparer leurs séries d'exercices, comparer leurs solutions avec celles proposées et prévoir des questions à poser lors des séances de TD.

Enfin, l'ouvrage est une première version d'un effort personnel. J'attends des chers étudiants et collègues leurs remarques et suggestions afin de l'améliorer dans les prochaines versions.

Septembre 2017.

Dr. Brahim BESSAA

bbessaa@yahoo.fr

# *Sommaire*

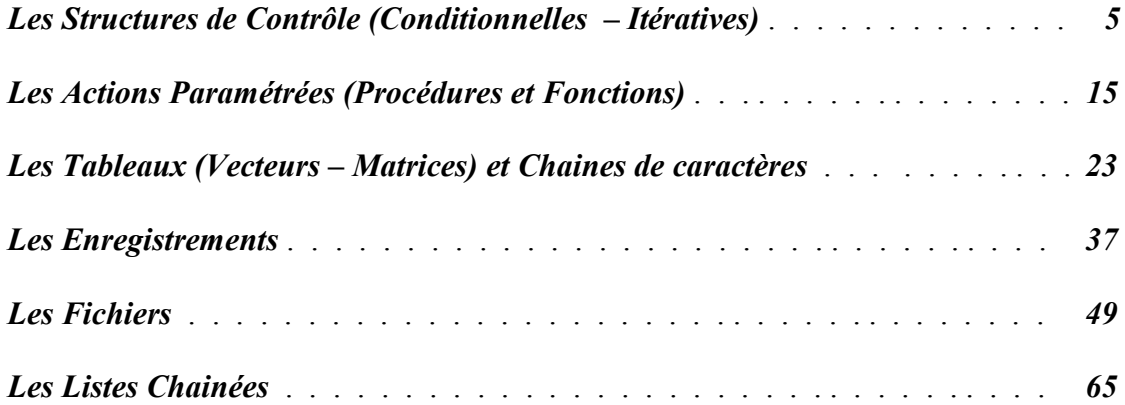

Ecrire un algorithme qui demande un nombre à l'utilisateur, puis calcule et affiche le carré de ce nombre.

```
Algorithme Carre ; 
Var X,X2 :reel ;
Début
       Ecrire('Donner un reel') ;
       Lire(X) ;
       X2 \leftarrow X^*X;
       Ecrire('Le carré de ', X,' est: ',X2) ;
```
**Fin**.

# **EXERCICE 2**

Un magasin de reprographie facture 2 DA les dix premières photocopies, 1.50 DA les vingt suivantes et 1 DA au-delà. Ecrivez un algorithme qui demande à l'utilisateur le nombre de photocopies effectuées puis affiche le montant correspondant.

# **Algorithme** Facture ;

```
Const P1=2 ; P2=1.5 ; P3=1 ;
Var Mont :reel ;
      Nbc :entier ;
Début
      Ecrire('Donner le nombre de photocopies') ;
      Lire(Nbc) ;
      Si Nbc≤10
      Alors Mont←P1*Nbc
      Sinon Si Nbc≤30
             Alors Mont←P1*10+P2*(Nbc-10)
             Sinon Mont←P1*10+P2*20+P3*(Nbc-30)
             Fsi
      Fsi ;
      Ecrire('Le montant à payer est: ',Mont);
```
**Fin**.

# **EXERCICE 3**

Ecrire un algorithme permettant d'afficher la saison en introduisant le numéro du mois.

#### **Algorithme** Saison;

**Var** M :entier ; **Début Ecrire**('Donner un numéro de mois 1--12') ; **Répéter Lire**(M) ; **Jusqu'à** M>0 et M<13 ;

# **Cas** M **Vaut**

3,4,5 : **Ecrire**('La saison est : PRINTEMPS') ; 6,7,8 : **Ecrire**('La saison est : ETE') ; 9,10,11 : **Ecrire**('La saison est : AUTOMNE') ; 12,1,2 : **Ecrire**('La saison est : HIVER') ;

**FinCas ;**

**Fin**.

# **EXERCICE 4**

Ecrire un algorithme pour résoudre chacun des problèmes suivants :

1- Calcul de la somme des N premiers nombres entiers.

- 2- Recherche du minimum et du maximum dans un ensemble de N nombres.
- 3- Calcul du quotient et reste de la division de deux entiers A et B sans utiliser l'opération de division.
- 4- Le calcul du produit de deux entiers en utilisant uniquement l'opération d'addition '+'.
- 5- Détermination si A est divisible par B. Avec A et B des entiers positifs.
- 6- Déterminer tous les diviseurs d'un entier X donné.
- 7- Déterminer si un nombre entier X est premier ou non.
- 8- Calcule la somme des chiffres qui composent un entier naturel N.

1-

```
Algorithme Somme ; 
Var I,N,S :entier ;
Début
       Ecrire('Donner un entier N') ; Lire(N) ;
       S \leftarrow 0.
       Pour I ←1 à N-1
       Faire 
              S \leftarrow S+I;
       Fait ;
       Ecrire('La somme des', N,' premiers nombres est: ',S);
Fin.
2-Algorithme MaxMin; 
Var I,N,Max,Min,X :entier ;
Début
       Ecrire('Donner un entier N>0');
       Répéter Lire(N) ; Jusqu'à N>0 ;
       /* Lire le premier élément, puis initialiser le Min et le Max à cette valeur
       Lire(X) ; Max←X ; Min←X ;
       Pour I ←2 à N
       Faire 
              /* lire la suite des éléments et mettre à jour le Min et le Max
              \text{Line}(X);
```

```
Si Max<X Alors Max←X
                              Sinon Si Min>X Alors Min←X Fsi
               Fsi ;
       Fait ;
       Ecrire('Le Minimun des valeurs est: ',Min,' le Maximum est : ',Max) ;
Fin.
3-
Algorithme QuotReste ; 
Var A,B,Q,R :entier ;
Début
       Ecrire('Donner deux entiers A et B') ;
       Lire(A,B) ;
       Q \leftarrow 0; R\leftarrow A;
       Tantque R>B
       Faire 
               Q \leftarrow Q+1;
               R \leftarrow R-B;Fait ;
       Ecrire('Le Quotient de A/B est : ',Q, ' Le reste de A/Best : ',R);
Fin.
4-
Algorithme Produit ; 
Var A,B,P,I :entier ;
Début
       Ecrire('Donner deux entiers A et B') ;
       Lire(A,B) ;
       Si A=0 ou B=0
       Alors P \leftarrow 0Sinon P←0 ; /*initialiser le produit à 0
               Pour I ←1 à B
               Faire 
                      P \leftarrow P + A;
               Fait
       Fsi ;
       Ecrire('Le produit A*B est : ',P);
Fin.
```
On peut optimiser la solution en choisissant la boucle ayant le moins d'itérations :

```
Algorithme Produit ; 
Var A,B,P,I :entier ;
Début
       Ecrire('Donner deux entiers A et B') ;
```

```
Lire(A,B) ;
       Si A=0 ou B=0Alors P \leftarrow 0Sinon Si A>B
               Alors P←A ; /*On peut initialiser le produit à A et commencer la boucle à 2
                      Pour I ←2 à B
                      Faire 
                             P \leftarrow P + A:
                      Fait
               Sinon P \leftarrow B;
                      Pour I ←2 à A
                      Faire 
                              P \leftarrow P + B:
                      Fait
       Fsi ;
       Ecrire('Le produit A*B est : ',P);
Fin.
5-
Algorithme AdivB; 
Var A,B,R :entier ;
Début
       Ecrire('Donner deux entiers positifs A,B') ;
       Répéter Lire(A,B) ; Jusqu'à A>0 et B>0 ;
       R \leftarrow A:
       Tantque R≥0 Faire R ←R-B; Fait ;
       Si R=0Alors Ecrire(A,' est divisible par ',B)
               Sinon Ecrire(A,' est n''est pas divisible par ',B)
       Fsi ;
Fin.
6-
Algorithme Diviseurs ; 
Var X,M,I :entier ;
Début
       Ecrire('Donner un entier X') ;
       \text{Line}(X);
       Ecrire('Les diviseurs de ',X,' sont :');
       /*On boucle de 1 à la moitié de X, car après la moitié il n'y a plus de diviseur sauf X
       /*On peut utiliser la fonction division entière DIV et la fonction reste de cette division MOD
       M←X DIV 2 ;
       Pour I ←1 à M
       Faire 
               Si X MOD I=0 Alors Ecrire(I) Fsi;
       Fait ;
```

```
Ecrire(X) ;
Fin.
7-
Algorithme Premier; 
Var X,M,I :entier ;
       Pr :booléen ;
Début
       Ecrire('Donner un entier X') ;
       \text{Line}(X) ;
       /*X est premier s'il a deux diviseurs distincts 1 et lui-même, attention 1 n'est pas premier.
       Pr←Vrai ;
       Si X=1
       Alors Pr←Faux
       Sinon M←X DIV 2 ;
               I \leftarrow 2;
               Tantque I \leq M et Pr
               Faire /*si on trouve un diviseur on arrête la boucle
                      Si X MOD I=0 Alors Pr←Faux Fsi;
                      I \leftarrow I+1;
               Fait
       Fsi ;
       Si Pr Alors Ecrire(X,' est premier') Sinon Ecrire(X,' n''est pas premier') Fsi;
Fin.
8-
Algorithme SommeChiff; 
Var N,S,R :entier ;
Début
       Ecrire<sup>('Donner un entier naturel N') ;</sup>
       Répéter Lire(N) ; Jusqu'à N≥0 ;
       S \leftarrow 0; R\leftarrow 0;
       Tantque R>0
       Faire S←S+R MOD 10;
              R← R DIV 10;
       Fait ;
       Ecrire('La somme des chiffres qui composent ',N,' est :',S);
Fin.
```
Ecrire un algorithme qui permet à l'utilisateur de saisir une suite caractère se terminant par '**\***', et qui affiche à la fin le nombre d'apparition de la lettre '**A**'.

**Solution 1** : en utilisant une boucle **Répéter Algorithme** Appatition ;

```
Var ch :caractère ; 
       NbA :entier ;
Début
       NbA \leftarrow 0:
       Répéter
              Lire(ch);
              Si ch='A' Alors NbA ←NbA+1 Fsi ;
       Jusqu'à ch='*' ;
       Ecrire('Nombre apparition de A est :',NbA) ;
Fin.
```
**Solution 2** : en utilisant une boucle **Tantque +Initialisation**

```
Algorithme Appatition ;
```
**Var** ch :caractère ;

NbA :entier ;

# **Début**

```
NbA \leftarrow 0;
Ch \leftarrow 'X'; /* Initialiser Ch à un caractère autre que '*'
Tanque ch\gg^*Faire
       Lire(ch) ; /* la lecture se fait avant le traitement
       Si ch='A' Alors NbA ←NbA+1 Fsi ;
Fait ;
Ecrire('Nombre apparition de A est :',NbA) ;
```
# **Fin**.

**Solution 3** : en utilisant une boucle **Tantque + Lecture avant la boucle**

# **Algorithme** Appatition ;

**Var** ch :caractère ; NbA :entier ;

# **Début**

```
NbA \leftarrow 0;
Lire(ch) ; /* lecture la première valeur de ch avant la boucle
Tanque ch\gg^{\ast\ast}Faire
       Si ch='A' Alors NbA ←NbA+1 Fsi ;
       Lire(ch) ; /* La lecture suivante se fait après le traitement
Fait ;
Ecrire('Nombre apparition de A est :',NbA) ;
```
# **Fin**.

```
Ecrire un algorithme permettant de calculer la valeur de l'expression E, 
telle que E=(1+2)x(1+2+3)x(1+2+3+4)x...x(1+2+3+...+(N-2)+(N-1)+N), et (N\geq 2).
```
**Algorithme** SommeE ;

```
Var I,J,N,E,S :entier ;
Début
         Lire(N) ;
         E \leftarrow 1;
         S \leftarrow 1;
         Pour I ←2 à N
         Faire 
                   S \leftarrow S+I;
                   E \leftarrow E^*S:
         Fait ;
         \text{E}cire('E=',E);
```
**Fin**.

# **EXERCICE 7**

Ecrire un algorithme permettant de calculer la valeur de l'expression E,

 $E = 1 + \frac{1}{16}$  $\frac{1}{1+2} + \frac{1}{1+2}$  $\frac{1}{1+2+3} + \cdots + \frac{1}{1+2+3}$  $1+2+3+\cdots+N$ avec  $(N \geq 2)$ .

# **Algorithme** SommeE ;

**Var** I,J,N,S :entier ;

E:reel;

#### **Début**

**Répéter** Lire(N) **; Jusqu'à** N>=2 ;  $E \leftarrow 1 ; S \leftarrow 1;$ **Pour** I ←2 **à** N **Faire**   $S \leftarrow S+I$ ;  $E \leftarrow E + 1/S$ ;  **Fait** ;  $Ecirc('E=',E)$ ;

**Fin**.

# **EXERCICE 8**

Ecrire un algorithme permettant de calculer la valeur du Nème terme  $(N<100)$  de la suite U<sub>N</sub> définie par :

 $U_0 = 2, U_1 = 3, U_{N+2} = \frac{2}{3}$  $\frac{2}{3}U_{N+1}-\frac{1}{4}$  $rac{1}{4}U_N$ 

# **Algorithme** Suite ;

**Var** I,N :entier ; X,Y,Un :reel ;

# **Debut**

**Ecrire** ('Donner 0<N<100'); **Repeter Lire**(N) **Jusqu'à** (N>0) **et** (N<100) ;  $X \leftarrow 2$ :  $Y \leftarrow 3$ : */\* Attention le 1 er terme (N=1) correspond à U0, la récurrence commence à partir de 3* **Pour** I←3 **à** N **Faire** Un ← (2/3)\*Y-(1/3)\*X ; */\* il faut linéariser l'expression*  $X \leftarrow Y$ ; Y ← Un ; */\*attention à l'ordre entre les deux dernières affectations* **Fait** ; **Cas** N **Vaut**  $1:Un \leftarrow X$ ;  $2:Un \leftarrow Y$ ; **FinCas** ; **Ecrire**('Le ',N,' ème terme est : ',Un) ;

**Fin**.

# **EXERCICE 9**

Ecrire un algorithme qui détermine et affiche la N<sup>ème</sup> valeur de la suite  $(U_N)$  sachant que

 $U_0 = 0$   $U_1 = 1$ ;  $U_2 = 2$ ;  $U_N = U_{N-1} + U_{N-3}$  pour  $N > 2$ .

```
Algorithme suite;
Var X,Y,Z,Un,I,N:entier;
Debut
     Ecrire('Donner un entier') ;
     Repeter Lire(N) ; Jusqu'à N≥0 ;
     X \leftarrow 0;
     Y←1 ;
     Z \leftarrow 2:
     Pour I←3 à N Faire
                         Un-Z+X;
                         X \leftarrow Y; Y \leftarrow Z; Z \leftarrow Un;
                       Fait ;
     Cas N Vaut
     0:Un \leftarrow X:
     1:Un \leftarrow Y:
     2:Un \leftarrow Z;
     Fincas ;
     Ecrire('Le terme Un est :',Un);
Fin.
```
Ecrire un algorithme permettant de convertir un entier N écrit sous forme binaire en sa valeur décimale.

**Exemple** : N = 10111010 après conversion on obtient valeur décimale = 186

**Algorithme** conversion ; **Var** VB,B,D,P2 :entier ; **Debut** Ecrire('Donner un entier en binaire'); **Repeter Lire**(VB) **Jusqu'à** VB>=0 ; B ← VB ; */\* sauvegarde de VB pour affichage* P2 ← 1; /\* P2 contient la puissance de 2, initialement  $2^0 = 1$  $D \leftarrow 0$ : **Repeter** D ← D + (B **MOD** 10)\*P2 ; */\*récupérer le coefficient= le chiffre le plus à droite du nombre* P ← 2 \* P2 ; */\* calcul de la puissance suivante de 2* B ← B **DIV** 10 ; */\* pour passer au coefficient suivant* **Jusqu'à** B=0 ; **Ecrire**('La valeur décimale de ', VB, ' est : ',D) ;

**Fin**.

# **EXERCICE 11**

Ecrire un algorithme qui calcule la somme d'ordre N de  $Sn$  définie comme suit en utilisant seulement les opérateurs de base (**sans l'utilisation de l'opérateur de puissance**).

$$
Sn = \sum_{i=0}^{N} \frac{(-1)^{i+1}}{x^i}
$$

**Algorithme** SommeSuite;

**Var** I,N,K:entier;

Px,X,Sn :reel ;

# **Debut**

**Ecrire**('Donner un entier'); **Repeter Lire**(N) **Jusqu'à** N>=0 ; **Ecrire**('Donner un réel') ;  $\text{Line}(X)$  ; K←-1 ; */\* K représente (-1)<sup>i</sup>* Sn←-1 ; */\*valeur initiale de Sn pour i=0* Px←1 ; */\*puissance de X pour i=0* **Pour** I←1 **à** N **Faire** K← - K;  $Px \leftarrow Px * X$ :

```
Sn←Sn+K/Px ;
    Fait ;
   Ecrire('La somme Sn=', Sn);
Fin.
```
Ecrire les actions paramétrées (procédure ou fonction) permettant de résoudre les problèmes suivants :

- 1- Calcul de la somme de deux nombres entiers.
- 2- Calcul de la factorielle de N (N !).
- 3- Vérifier si un nombre entier A divise un nombre entier B.
- 4- Calcul du quotient et du reste de la division entière de deux nombres entiers A et B.
- 5- Vérifier si un caractère donné est une voyelle (voyelles : 'a', 'e', 'i', 'o', 'u', 'y').
- 6- Permet de permuter (d'échanger) le contenu de deux variables réelles.

7- Etant donné un entier A, calcule sa valeur absolue.

```
1- Fonction Somme(x,y :entier) :entier ;
    Debut
            Somme \leftarrow x+y;
    Fin ;
2- Fonction Fact(x:entier) :entier ;
    Var I,F :entier ;
    Debut
             F←1 ; /* on peut utiliser directement le nom de la fonction au lieu de F
             Pour I←1 à x 
            Faire F \leftarrow F^*I; Fait;
            Fact \leftarrow F;
    Fin ;
3- Fonction Divise(A,B :entier) :booleen ;
    Debut
            Divise \leftarrow Faux ;
            Si B mod A = 0 Alors Divise ← Vrai Fsi ;
    Fin ;
4- Procedure QuotRest(E/ A,B :entier ; S/ Q,R :entier) ;
    Debut
            Q \leftarrow 0; R\leftarrow A;
            Tantque R>= B 
            Faire
            R \leftarrow R \mod B:
            Q \leftarrow Q+1;
            Fait ;
    Fin ;
5- Fonction Voyelle(C :caractère) :booleen ;
    Debut
             Voyelle \leftarrow Faux ;
            Cas C Vaut
             'a', 'e', 'i', 'o', 'u', 'y': Voyelle \leftarrow Vrai ;
             Fincas ;
    Fin ;
6- Procedure Permute(E/S/ A,B :entier ) ;
    Var C:entire:
    Debut
```

```
C \leftarrow A; A \leftarrow B; B \leftarrow C;
     Fin ;
7- Fonction Vabs(A :entier) :entier ;
     Debut
              Vabs \leftarrow A;
              Si A < 0 Alors Vabs ← A Fsi;
```
**Fin** ;

# **EXERCICE 2**

- 1- Ecrire une AP **Carre v**érifiant si un nombre entier naturel est un carré parfait, en utilisant seulement les opérateurs de base, et renvoie sa racine dans le cas favorable. (Indication : X est un carré parfait s'il existe un entier i tel que  $X = i * i$ .
- 2- Ecrire un algorithme qui, parmi N entiers naturels, calcul la somme et le produit des racines carrées des entiers carrés parfaits. Ensuite il vérifie si la somme et le produit sont des carrés parfaits.

```
1- Procedure Carre(E/ A:entier ; S/ CP ::booleen; S/ RC:entier ) ;
    Var I:entier ;
    Debut
            CP \leftarrow Faux : I \leftarrow 0;
            Tantque (I<= A div 2)et(Non CP) 
            Faire Si A=I*I Alors CP← Vrai ; RC ← I Fsi ;
            Fait ;
    Fin ;
2- Algorithme Calcul ;
    Var I,N,S,P,X,Rac :entier ; CParfiat:boolen;
    Procedure Carre(E/A:entier ; S/CP ::booleen; S/RC:entier) ;
         /* on reprend la déclaration de la procédure
               - - - - -
    Debut
    Ecrire('Donner le nombre d''élements N') ;
    Repeter Lire(N) Jusqu'à N>0 ;
            S \leftarrow 0; P \leftarrow 1;
            Pour I ← 1 à N 
            Faire Lire(X);
            Carre(X,Cparfait,Rac) ;
                    Si CParfait Alotrs
                                    S← S+Rac ;
                                    P← P*Rac
                    Fsi ;
            Fait ;
            Carre(S,Cparfait,Rac) ;
            Si CParfait Alors Ecrire('La somme S=',S,' est un carré parfait') Fsi ;
            Carre(P,Cparfait,Rac) ;
            Si CParfait Alors Ecrire('Le produit=',P,' est un carré parfait') Fsi ;
    Fin.
```
- 1- Ecrire une fonction qui retourne Vrai si le caractère passé en paramètre est égal à 'o' ou 'O' (qui veut dire Oui), et Faux sinon.
- 2- Ecrire une action paramétrée qui permet d'afficher la table de multiplication de 1 à 9 d'un nombre entier positif. Puis, en utilisant les actions paramétrées précédentes, écrire un algorithme permettant d'afficher à l'utilisateur la table de multiplication d'un entier aussi longtemps qu'il le désire (jusqu'à ce que la réponse soit fausse).

```
1- Fonction Reponse(C:caractère) :booleen ;
    Debut
            Remove \leftarrow Faux;
            Si C='o' ou C='O ' Alors Reponse ← Vrai Fsi ;
    Fin ;
2- Procedure AfficheTable(A :entier) ;
    Var I :entier ;
    Debut
             Pour I \leftarrow \grave{a} 9Faire Ecrire(A, 'x', I, '='', A^*I); Fait;
    Fin ;
3- Algorithme TableM ;
    Var A :entier : Rep :caractère :
          Fonction Reponse(C:caractère) :booleen ;
           . . . . . . . 
         Procedure AfficheTable(A :entier) ;
           . . . . . . .
```
**Debut**

```
Repeter
       Ecrire('Donner un entier');
       Lire(A);
       AfficheTable(A) ;
       Ecrire('Voulez vous continuez O/N');
       Lire(Rep);
Jusqu'à Non Reponse(rep) ;
```
**Fin**.

#### **EXERCICE 4**

Ecrire un algorithme affichant tous les nombres inférieurs à 500 égaux à la somme des cubes de leurs chiffres. On utilisera une fonction UNITE, et une fonction CUBE. Exemple :  $+5^3 + 3^3 = 1 + 125 + 27$ 

**Algorithme** SommeCube ; **Var** A,B,S :entier ; **Fonction** Unite(X :entier) :entier ; **Debut** Unite  $\leftarrow$  X mod 10;

```
 Fin ;
    Fonction Cube(X :entier) :entier ;
     Debut
                  Cube \leftarrow X^*X^*X;
     Fin ;
Debut
         Pour A← 0 à 500
         Faire
                  S \leftarrow 0: B \leftarrow A:
                  Repeter S\leftarrow S + Cube(Unite(B)); B \leftarrow B div 10 Jusqu'à B=0;
                  Si S=A Alors Ecrire(A,' est égale à la somme des cubes de ses chiffres') Fsi ;
         Fait ;
```
**Fin** .

# **EXERCICE 5**

Ecrire un algorithme affichant tous les nombres parfaits inférieurs à 10000. Sachant qu'un nombre entier positif (N) est parfait s'il est égal à la somme de ses diviseurs (<N). On écrira une fonction booléenne, appelée PARFAIT, pour vérifier si le nombre est parfait ou non parfait.

Exemples :  $6$  — qui est égal à  $1 + 2 + 3$  et 28 — qui est égal à  $1 + 2 + 4 + 7 + 14$  — sont des nombres parfaits.

**Algorithme** NombreParfait ;

```
Var A :entier ;
    Fonction Parfait(X :entier) :booleen ;
     Var I,S :entier ;
     Debut
        S \leftarrow 0:
        Pour I ← 1 à X div 2 
        Faire Si X mod I = 0 Alors S \leftarrow S + I Fsi ;
        Fait;
        Si S=X Alors Parfait ← Vrai Sinon Parfait ← Faux Fsi;
     Fin ;
Debut
        Pour A← 1 à 10000
        Faire Si Parfait(A) Alors Ecrire(A,' est parfait') Fsi ;
        Fait ;
```
**Fin** .

# **EXERCICE 6**

Ecrire une fonction ( MINUS ou LWCASE ) qui permet de convertir un caractère majuscule en son correspondant minuscule.

Pour cet exercice, on n'a pas de fonction prédéfinie en algorithmique traitant les caractères (suivant, précédent, code du caractère, caractère du code,..), donc ou bien qu'on utilise un **Cas Vaut** avec les 26 cas possibles, ou bien on utilise une boucle comme suit.

```
Fonction Minus(C :caractère) :caractère ;
Var I,J :entier ; X :caractère ;
Debut
          /*recherche de la position de C dans l'alphabet
          I \leftarrow 0;
          Pour X \leftarrow 'A' à C Faire I \leftarrow I+1; Fait;
          J \leftarrow 1;
          Pour X \leftarrow 'a' \hat{a}'z' Faire Si I=J Alors Minus \leftarrow X Fsi ; J \leftarrow J+1 ; Fait ;
Fin ;
```
- 1- Ecrire une AP **Premier** qui détermine si un entier positif est premier.
- 2- Ecrire une AP **SPremier** qui détermine si un entier positif est semi-premier*.(un nombre semi-premier est un produit de deux nombres premiers non nécessairement distincts.).*
- 3- En utilisant l'AP définie précédemment, écrire un algorithme qui détermine les nombres semi-premiers parmi les entiers de la forme (qui s'écrivent de la manière suivante) abcabc où a,b,c sont des chiffres entre 0 et 9 avec  $a > 0$ . Ex : 136136, 524524, 908908, ...

Dans cet exercice, d'après la deuxième question, il est préférable d'écrire une procédure qui revoie le nombre de diviseurs de l'entier en entrée et un booléen pour vérifier s'il est premier ou non.

```
1- Fonction Premier(E/ X : entier ):booleen;
    Var I,M:entier;
    Debut
            Si X=1 Alors Premier ← Faux
                     Sinon M \leftarrow X DIV 2; I \leftarrow 2; Premier \leftarrow Vrai;
                             Tantque I≤M et Premier
                             Faire
                                     \textbf{Si} \times \text{mod} I = 0 Alors Premier \leftarrow Faux Fsi :
                                     I←I+1 ;
                             Fait ;
            Fsi ;
    Fin ;
2- Fonction SemiPremier(E/ X : entier ):booleen;
    Var I,M:entier;
    Debut
            Si Premier(X)
            Alors SemiPremier ← Faux
            Sinon M \leftarrow X DIV 2 : I \leftarrow 2:
                     SemiPremier ← Vrai ;
                     Tantque I≤M et SemiPremier
                     Faire
                             Si X MOD I=0Alors Si (Non Premier(I))ou(Non Premier(X DIV I)) 
                                     Alors SemiPremier ← Faux 
                                     Fsi
```

```
Fsi ;
                 I←I+1 ;
        Fait ;
Fsi ;
```
**3**- Pour cette question, il s'agit de trouver une formule pour générer les nombre de la forme **abcabc** afin d'optimiser l'algorithme (minimiser le nombre d'itérations).

 $On a$ .

**Fin** ;

```
abc = ax10^5 + bx10^4 + cx10^3 + ax10^2 + bx10^1 + cx10^0= (10^3 + 1)(ax10^2 + bx10^1 + cx10^0) = 1001(ax10^2 + bx10^1 + cx10^0)
```
Donc pour générer ces nombre il suffit de générer une partie (abc), ensuite la multiplier par 1001.

```
Algorithme Nombre ;
Var a,b,c,X,NBDiv :entier ; Pr :booleen ;
    Fonction Premier(X : entier ): booleen;
        --- --- ---
    Fonction SemiPremier(X : entier ): booleen;
        --- --- ---
Debut
  /* trios boucles imbriquées Pour générer un nombre de la forme abcabc
  Pour a ← 1 à 9
 Faire Pour b \leftarrow 0 à 9
        Faire Pour c \leftarrow 0 à 9
                Faire
                  X \leftarrow 1001*(100*a+10*b+c);
                   Si SemiPremier(X) Alors Ecire(X,' est semi premier') Fsi ;
                Fait ;
        Fait ;
  Fait ;
Fin.
```
#### **EXERCICE 8**

Ecrire une fonction **BIN** permettant de convertir un entier positif du décimal au binaire.

```
Fonction BIN(X :entier) :entier ;
Var R,P :entier ;
Debut
           P \leftarrow 1; BIN \leftarrow 0;
           Repeter
                      R \leftarrow X \mod 2;
                      \text{BIN} \leftarrow \text{BIN} + \text{R}^* \text{P};
                      P \leftarrow P^*10:
                      X \leftarrow X div 2;
           Jusqu'à X=0 ;
```
# **Fin**.

# **EXERCICE 9**

Ecrire une fonction **RACINE2** qui calcule la racine carré d'un nombre positif en utilisant la formule suivante :  $\mathbf 1$  $\frac{1}{2}(X_i + \frac{a}{X_i})$  $\frac{a}{x_i}$ 

Où  $\sqrt{a} = X_{i+1}$  avec une précision ER =  $|X_{i+1} - X_i|$  (ex. ER=10<sup>-3</sup>)

```
Fonction Racine2(A :reel) :reel ;
Const ER=0.001 ;
Var X,Y,D :reel ;
Debut
        X \leftarrow A;
        Repeter
                 Y \leftarrow 0.5*(X+A/X);
                 D \leftarrow Y-X;
                 Si D<0 Alors D ← -D Fsi;
                 X \leftarrow Y;
        Jusqu'à D<ER ;
        Racine2 \leftarrow Y ;
```
**Fin** ;

# **EXERCICE 10**

Dérouler l'algorithme suivant en donnant les différentes valeurs des résultats attendus dans l'ordre d'exécution de l'algorithme.

**Algorithme** Appel ;

```
Var R , V : entier ;
        Fonction CALCUL ( X : ENTIER ) : entier ;
        Var R : entier ;
        Debut
                R \leftarrow X + V;
                V \leftarrow R - 2:
                CALCUL \leftarrow R + 2 * V;
                Ecrire (R, V);
        Fin ;
Debut
        V \leftarrow 5;
        R \leftarrow \text{CALCUL}(V); Ecrire (R, V);
        R \leftarrow CALCUL (V); Ecrire (R, V);
        R \leftarrow 10;
        V \leftarrow \text{CALCUL} ( R ); Ecrire (R, V);
Fin.
```
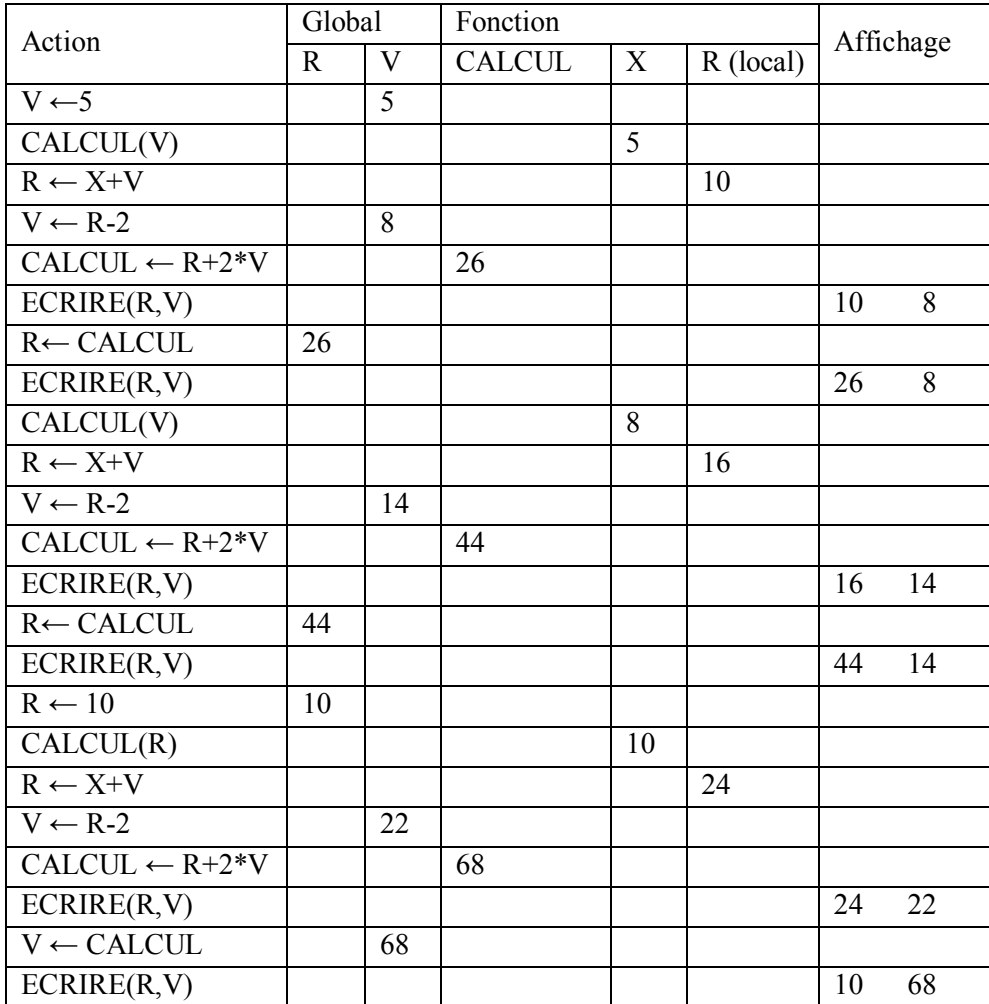

Soit un vecteur T (tableau à une dimension) contenant N nombres entiers (N≤100). Ecrire les algorithmes pour :

- 1- Détermine le minimum, le maximum et la moyenne des éléments d'un tableau T
- 2- Calcule le produit de tous les éléments de T ainsi que le nombre de valeurs strictement positives.
- 3- Calcule la somme et le produit scalaire de deux vecteurs (T1 et T2).
- 4- Détermine les positions de l'apparition d'une valeur dans un vecteur T.
- 5- Inverse le contenu d'un vecteur T.
- 6- Supprime toutes les valeurs nulles d'un vecteur T.

7- Met les valeurs négatives au début et les valeurs positives à la fin en utilisant un seul tableau.

```
1- Algorithme MinMax ;
```
Var T:Tableau[1..100] de entier ;

I,N,Max,Min,S :entier ; Moy :reel ;

**Debut**

```
/*lecture de la taille exacte
Ecrire('Donner la taille du tableau N≤100') ;
Repeter Lire(N) Jusqu'à N>0 et N≤100 ;
/*Lecture des éléments de T
Pour I←1 à N Faire Lire(T[I]) ; Fait ;
/*Initialisation
Min←T[1]; Max←T[1]; S←0;
Pour I←1 à N Faire
       Si Max<T[I] Alors Max←T[I] Fsi ;
       Si Min>T[I] Alors Min←T[I] Fsi ;
       S \leftarrow S + T[I];
Fait ;
Moy←S/N ;
Ecrire('Maximum=',Max,' Minimum=',Min,' Moyenne=',Moy) ;
```
#### **Fin**.

#### 2- **Algorithme** Prod ;

Var T:Tableau[1..100] de entier ; I,N,P,Nbp :entier ;

#### **Debut**

```
/*lecture de la taille exacte
Ecrire('Donner la taille du tableau N≤100') ;
Repeter Lire(N) Jusqu'à N>0 et N≤100 ; 
/*Initialisation
P \leftarrow 1; Nbp\leftarrow 0;
/*Lecture des éléments de T et traitement en même temps
Pour I←1 à N Faire
        Lire(T[I]);
        Si T[I]>0 Alors Nbp←Nbp+1 Fsi ;
        P \leftarrow P^* T[I];
Fait ;
Ecrire('Produit=',P,' Nb val positives=',Nbp);
```
**Fin**.

#### 3- **Algorithme** Prod ;

**Var** T1,T2,T3 :Tableau[1..100] de entier ; I,N,PS :entier ;

#### **Debut**

*/\*lecture de la taille exacte* Ecrire('Donner la taille du tableau N≤100') ; **Repeter** Lire(N) **Jusqu'à** N>0 et N≤100 ; */\*Lecture des éléments de T1 ensuite T2 ne pas lire dans la même boucle* **Pour** I←1 à N **Faire** Lire(T1[I]) ; **Fait** ; **Pour** I←1 à N **Faire** Lire(T2[I]) ; **Fait** ; PS←0 ; */\*initialiser Produit scalaire à 0 /\*La somme de T1 et T2 dans T3* **Pour** I←1 à N **Faire**  $T3[I] \leftarrow T1[I] + T2[I];$ PS←PS+ T1[I]\* T2[I]; **Fait** ; Ecrire('Produit Scalaire=',PS) ; Ecrire('Somme des vecteurs') ; **Pour** I←1 à N **Faire** Ecrire (T3[I]) ; **Fait** ;

#### **Fin**.

- 4- **Algorithme** Position ;
	- **Var** T , Pos: Tableau[1..100] de entier ; I,J,N,Val :entier ;

#### **Debut**

```
/*lecture de la taille exacte
Ecrire('Donner la taille du tableau N≤100') ;
Repeter Lire(N) Jusqu'à N>0 et N≤100 ; 
Pour I←1 à N Faire Lire(T[I]) ; Fait ;
Ecrire('Donner Val') ; Lire(Val) ;
/*Recherche de val et sa position
J \leftarrow 0:
Pour I←1 à N Faire
        Si T[I]=Val Alors J←J+1 ;Pos[J]←I Fsi ;
Fait ;
Si J=0 Alors Ecrire(Val,'non trouvée')
        Sinon Ecrire(Val, 'trouvée aux positions : ') ;
                Pour I←1 à J Faire Ecrire (Pos[I]) ; Fait ;
Fsi ;
```
*/\* Si on initialise J à 1, son incrémentation se fait après l'affectation et la /\*dimension de Pos devient J-1*

#### **Fin**.

#### 5- **Algorithme** Inverse ;

Var T:Tableau[1..100] de entier ; I,J,X,N:entier ;

#### **Debut**

```
/*lecture de la taille exacte
Ecrire('Donner la taille du tableau N≤100') ;
Repeter Lire(N) Jusqu'à N>0 et N≤100 ;
/*Lecture des éléments de T
Pour I←1 à N Faire Lire(T[I]) ; Fait ;
/*Inverser
I\leftarrow1 ; J\leftarrowN ;
Tantque I<J
Faire
         X \leftarrow T[I]; T[I] \leftarrow T[J]; T[J] \leftarrow X;
```

```
I←I+1; J←J-1;
Fait ;
/*Affichage du nouveau tableau T
Pour I←1 à N Faire Ecrire(T[I]) ; Fait ;
```
**Fin**.

- 6- **Algorithme** SupprimeZero ;
	- Var T:Tableau[1..100] de entier ; I,J,N:entier ;

**Debut**

```
/*lecture de la taille exacte
Ecrire('Donner la taille du tableau N≤100') ;
Repeter Lire(N) Jusqu'à N>0 et N≤100 ;
/*Lecture des éléments de T
Pour I←1 à N Faire Lire(T[I]) ; Fait ;
/*la suppression des zéro revient à décaler les valeurs non nulles
I \leftarrow 1 :
Tantque I≤N
Faire
        Si T[I]=0
        Alors /*boucle de décalage
                Pour J←I à N-1
                Faire T[J]←T[J+1]; Fait ;
                N←N-1 /*changer la taille du tableau
        Fsi ;
       I←I+1;
```
#### **Fait** ;

```
/*Affichage du nouveau tableau T
Pour I←1 à N Faire Ecrire(T[I]) ; Fait ;
```
# **Fin**.

```
Solution 2 :
```
**Algorithme** SupprimeZero2 ; Var T:Tableau[1..100] de entier ; I,J,NBN,N:entier ; **Debut** */\*lecture de la taille exacte* Ecrire('Donner la taille du tableau N≤100') ; **Repeter** Lire(N) **Jusqu'à** N>0 et N≤100 ; */\*Lecture des éléments de T* **Pour** I←1 à N **Faire** Lire(T[I]) ; **Fait** ; */\*la suppression des zéro revient à déplacer les valeurs non nulles 1 après 1(sans boucle)*  $I \leftarrow 1$ ;  $J \leftarrow 1$ ; NBN←0; **Tantque** J≤N **Faire Si** T[J]=0 **Alors** NBN←NBN+1 */\*nombre de valeurs nulles* **Sinon** */\*déplacer l'élément*  $T[I] \leftarrow T[J]$ ;  $I \leftarrow I+1$ **Fsi** ;  $J \leftarrow J+1$ ;

**Fait** ; N←N-NBN ; */\*changer la taille de T /\*Affichage du nouveau tableau T* **Pour** I←1 à N **Faire** Ecrire(T[I]) ; **Fait** ; **Fin**. 7- **Algorithme** NegPuisPos ; Var T:Tableau[1..100] de entier ; I,J,N,X:entier ; **Debut** */\*lecture de la taille exacte* Ecrire('Donner la taille du tableau N≤100') ; **Repeter** Lire(N) **Jusqu'à** N>0 et N≤100 ; */\*Lecture des éléments de T* **Pour** I←1 à N **Faire** Lire(T[I]) ; **Fait** ; */\*passer les valeurs négatives au début*  $J \leftarrow 1$ ; **Tantque** J≤N et T[J]<0 **Faire** J←J+1 ; **Fait** ; */\*déplacer les valeurs négatives au début (trouver la première valeur positive I )*  $I \leftarrow J$  ; **Tantque** J≤N **Faire Si** T[J]<0 **Alors** */\*permuter*   $X \leftarrow T[I]$ ;  $T[I] \leftarrow T[J]$ ;  $T[J] \leftarrow X$ ;  $I \leftarrow I+1$ **Fsi** ;  $J \leftarrow J+1$ :

**Fait** ;

```
/*Affichage du nouveau tableau T
Pour I←1 à N Faire Ecrire(T[I]) ; Fait ;
```
**Fin**.

# **EXERCICE 2**

Ecrire un algorithme qui permet d'éclater un vecteur T de N (N≤250) entiers supposés positifs en deux vecteurs T1 et T2 contenant respectivement les nombres pairs et impairs de T.

```
Algorithme Prod ;
Var T1,T2,T:Tableau[1..250] de entier ;
       I,J,K,N :entier ;
Debut
       /*lecture de la taille exacte
       Ecrire('Donner la taille du tableau N≤250') ;
       Repeter Lire(N) Jusqu'à N>0 et N≤250 ; 
       Pour I←1 à N Faire Lire(T[I]) ; Fait ;
       J←1 ;K←1 ; /*compteurs pour les tableaux pairs et impairs
       Pour I←1 à N Faire
               Si T[I] MOD 2=0 Alors T2[J]← T[I] ; J←J+1
                                Sinon T1[K]← T[I]; K←K+1
               Fsi ;
       Fait ;
```
Ecrire('Vecteur pairs') ; **Pour** I←1 à J-1 **Faire** Ecrire(T2[I]) ; **Fait** ; Ecrire('Vecteur impairs') ; **Pour** I←1 à K-1 **Faire** Ecrire (T1[I]) ; **Fait** ; */\*taille de T1 et T2 sont respectivement K-1 et J-1*

#### **Fin**.

# **EXERCICE 3**

Soit T un vecteur de N entiers (N≤200). Ecrire un algorithme qui détermine le nombre de succession de deux valeurs (V1 et V2) particulières dans le vecteur.

#### **Algorithme** Repetition ;

```
Var T:Tableau[1..200] de entier ;
       I,N,V1,V2,NBrep :entier ;
Debut
       /*lecture de la taille exacte
       Ecrire('Donner la taille du tableau N≤200') ;
       Repeter Lire(N) Jusqu'à N>0 et N≤200 ; 
       Pour I←1 à N Faire Lire(T[I]) ; Fait ;
       Ecrire('Donner deux valeurs V1 et V2') ;
       Lire(V1,V2)I \leftarrow 1; NBrep←0;
       Tantque I<N
       Faire
               Si T[I]=V1 et T[I+1]=V2
               Alors NBrep← NBrep+1 ; I←I+2
               Sinon I←I+1
               Fsi ;
       Fait ;
       Ecrire('Nombre de successions des valeurs', V1, V2, 'est :', NBrep) ;
Fin.
```
#### **EXERCICE 4**

Soient deux vecteurs d'entiers triés V1 (N entiers, N≤100) et V2 (M entiers, M≤150). Ecrire une procédure qui fusionne ces deux vecteurs dans un autre vecteur V3 trié sans répétition de valeurs identiques.

#### **Algorithme** Fusion2 ;

```
Var A:Tableau[1..100] de entier ; B:Tableau[1..150] de entier ;
       C:Tableau[1..250] de entier ;
       I,J,K,N,M :entier ;
```
#### **Debut**

```
Repeter Lire(N) ; Jusqu'à N>0 et N≤100 ;
Repeter Lire(M) ; Jusqu'à M>0 et M≤100 ;
Pour I←1 à N Faire Lire(A[I]) ; Fait ;
Pour I←1 à M Faire Lire(B[I]) ; Fait ;
/*Traitement 1er element
Si A[1]<B[1] Alors C[1] ← A[1]; I←2; J←1
       Sinon C[1] ← B[1]; J ← 2; I ← 1
Fsi ;
K-2;
```

```
Tantque I≤N et J≤M 
Faire 
Si A[I]<B[J] Alors Si C[K]\bigcirc C[K-1] Alors C[K]\leftarrowA[I]; K\leftarrowK+1 Fsi; I\leftarrowI+1
                 Sinon Si C[K] \sim C[K-1] Alors C[K] \leftarrow B[J]; K \leftarrow K+1 Fsi; J \leftarrow J+1;
Fsi;
Fait ;
Si I>N Alors Pour I ←J à M 
                 Faire Si C[K]\bigcirc C[K-1] Alors C[K] \leftarrow B[I]; K\leftarrowK+1 Fsi; Fait;
Fsi;
Si J>M Alors Pour J ←I à N 
                 Faire Si C[K]<> C[K-1] Alors C[K] ←A[J]; K←K+1 Fsi;Fait ;
Fsi;
Pour I←1 à K-1 Faire Ecrire(C[I]) ; Fait ;
```
**Fin**.

#### **EXERCICE 5**

Soit T un tableau de N nombres (N≤50). Ecrire un algorithme qui inverse, dans T, la première séquence croissante de nombres.

```
Algorithme Vecteur ;
Var T:Tableau[1..50] de entier ;
        I, J, X, N: entier ;
Debut
        Repeter Lire(N); Jusqu'à (N>0) et (N<=50);
        //Lecture du vecteur
        Pour I \leftarrow 1 à N Faire Lire(T[I]) ; Fait;
        I \leftarrow 1;
        //Position du 1er élément de la séquence (I)
        Tantque (I<N) et(T[I]> T[I+1]) Faire I ←I+1 Fait ;
        //Position du dernier élément de la séquence s'il existe (J) et permutation
        Si I<N Alors J←I+1;
                         Tantque (J<N) et(T[J]\le T[J+1]) Faire \leftarrow J+1 Fait;
                         // Permutation
                          Tantque I<J Faire 
                                  X \leftarrow T[I]; T[I] \leftarrow T[J]; T[J] \leftarrow X;
                                  I \leftarrow I+1; J \leftarrow J-1;
                           Fait ;
        Fsi ;
        //Affichage
        Pour I \leftarrow 1 à N Faire Ecrire(T[I]); Fait;
```
**Fin**.

#### **EXERCICE 6**

Soit une matrice A(N, M) de caractères (N≤20 et M≤30). Ecrire un algorithme qui

- 1- Recherche un élément dans la matrice A.
- 2- Calcule le nombre de voyelles appartenant à la matrice A.

3- Détermine la transposé de la matrice A.

4- Fait une rotation des colonnes de la matrice A.

#### **Algorithme** Matrice ;

**Var** I,J,N,M,Val,Nbv :entier ; Existe :booleen ;

A : Tableau[1..20,1..30] de entier;

AT : Tableau[1..20,1..30] de entier;

#### Début

**Repeter** Lire(N) ; **Jusqu'à** (N>0) et (N≤20) ; **Repeter** Lire(M) ; **Jusqu'à** (M>0) et (M≤30) ; *//Lecture de la Matrice* **Pour** I ←1 à N **Faire Pour** J ←1 à M **Faire**

 $Lire(A[I,J])$ ;

#### **Fait** ;

 **Fait** ; Ecrire('Donner Val') ; Lire(Val) ; */\*Recherche de Val* Existe←Faux ; I←1 ; Tanque  $I \leq N$  et Non Existe **Faire** J←1 ; Tanque J ≤M et Non Existe **Faire Si** A[I,J]=Val **Alors** Existe←Vrai **Fsi** ;  $J \leftarrow J+1$ ; **Fait** ;  $I$ ← $I+1$ ;

#### **Fait** ;

**Si** Existe **Alors** Ecrire(Val,'Existe') **Sinon** Ecrire(Val,'Non trouvée') **Fsi** ; */\* nombre de voyelles dans A*

 $Nbv \leftarrow 0$ ;

**Pour** I ←1 à N **Faire Pour** J ←1 à M **Faire**

**Cas** A[I,J] **Vaut**

```
'a','e','i','o','u','y' : Nbv←Nbv+1 ;
```
**Fincas** ;

**Fait** ;

**Fait** ;

Ecrire('Nombre de voyelles est :',Nbv);

**Fin**.

#### **EXERCICE 7**

Soit une matrice carrée A(N, N) d'entiers (N≤25). Ecrire deux des actions paramétrées permettant de :

- 1- Calculer la trace de la matrice A. (*La trace est la somme des éléments de la diagonale principale).*
- 2- Déterminer le maximum et sa position, des valeurs des deux diagonales (principale et secondaire).

#### **Algorithme** Trace ;

**Var** I,J,N,Max,Lmax,Cmax,Tr:entier; A:Tableau[1..25,1..25] de entier; **Début**

**Repeter** Lire(N) ; **Jusqu'à** (N>0) et (N≤25) ; /*/Lecture de la Matrice*  **Pour**  $I \leftarrow 1$  à N **Faire Pour**  $J \leftarrow 1$  à N **Faire** Lire(A[I,J]); **Fait**; **Fait**; // *et calcul de la trace*  $Tr ← 0$ ; **Pour**  $I \leftarrow 1$  à N **Faire**  $Tr \leftarrow Tr + A[I,I]$ ; **Fait**; //Max et sa position  $Max \leftarrow A[1,1]$ ; **Pour**  $I \leftarrow 1$  à N **Faire Si** Max< A[I,I]) **Alors** Max← A[I,I]; Cmax←I;Lmax←I **Fsi** ; /\*Diag Princ */\*Diag secondaire – relation renter indice I------- N+1-I* **Si** Max< A[I,N+1-I]) **Alors** Max← A[I,N+1-I]; Cmax←N+1-I;Lmax←I **Fsi**; **Fait** ; Ecrire('Max=',Max,'Position Ligne :',Lmax,' Colonne :',Cmax) ;

**Fin**.

# **EXERCICE 8**

Soit une matrice A(N, M) d'entiers (N≤20 et M≤30), écrire un algorithme qui :

- Calcule et sauvegarde la somme de chaque colonne,
- Détermine la position Jmin de la somme minimale et la position Jmax de la somme maximale.
- Permute les deux colonnes d'indices Jmin et Jmax de la matrice A si Jmin > Jmax.

#### **Algorithme** Matrice ;

```
Var I,J,N,M,Jmin,Jmax,X :entier ; 
     A : Tableau[1..20,1..30] de entier; Som : Tableau[1..30] de entie
Début
        Repeter Lire(N) ; Jusqu'à (N>0) et (N\leq20) ;
        Repeter Lire(M) ; Jusqu'à (M>0) et (M≤30) ;
        //Lecture de la Matrice
        Pour I \leftarrow 1 à N Faire Pour J \leftarrow 1 à M Faire Lire(A[I,J]); Fait; Fait;
        //calcul et save de la somme de chaque col
        Pour J ←1 à M 
        Faire Som[J]←0 ;
               Pour I \leftarrow 1 à N
               Faire 
                        Som[J] \leftarrow Som[J] + A[I,J];
                Fait ;
        Fait ;
        Pour J ←1 à M Faire Ecrire(Som[J]) Fait ;
        Jmin← Som[1] ; Jmax← Som[1] ;
        Pour J ←1 à M 
        Faire Si Som[Jmax] < Som[J] Alors Jmax←J Fsi ;
                Si Som[Jmin] > Som[J] Alors Jmin←J Fsi ;
        Fait ;
        Ecrire('Position Jmin=',Jmin,' Jmax=',Jmax) ;
        Si Jmin>Jmax 
        Alors Pour I ←1 à N
```
**Faire** X← A[I,Jmin]; A[I,Jmin]← A[I,Jmax]; A[I,Jmax]←X **Fait**; //affichage **Pour**  $I \leftarrow 1$  à N **Faire Pour**  $J \leftarrow 1$  à M **Faire** Ecrire(A[I,J]); **Fait**; **Fait**;

**Fsi**;

#### **Fin**.

#### **EXERCICE 9**

- 1- Ecrire une AP qui vérifie si deux vecteurs sont identiques ;
- 2- Ecrire un algorithme permettant de supprimer toutes les colonnes identiques d'une matrice. A[N,M].

#### On déclare un **Type** Vect dans la clause **Type Type** Vect=Tableau[1..100] de entier ;

```
1- Fonction Identique(V1,V2 :vect ; N,M :entier) :booleen ;
    Var I :entier ; Idem :booleen ;
    Debut
           Si N<>M 
           Alors Idem←Faux
           Sinon Idem←Vrai ; I←1 ;
           Tantque I≤N et Tdem Faire Si V1[I]<> V2[I] Alors Idem←Faux Fsi ;
                                   Fait
           Fsi ;
           Identique←Idem ;
   Fin ;
2- Algorithme SupIdem ;
   Type Vect=Tableau[1..100] de entier ;
           Matrice=Tableau[1..100,1..150] de entier ;
   Var V1, V2 : Vect ; A : Matrice ;
   I,J,K,N,M:entier ;
           Fonction Identique(V1,V2 :vect ; N,M :entier) :booleen ;
   ---------- reprendre les actions de la fonction ------------
   Debut
   Repeter Lire(N); Jusqu'à (N>0) et (N\leq100);
   Repeter Lire(M) ; Jusqu'à (M>0) et (M≤150) ;
   //Lecture de la Matrice
   Pour I ← 1 à N Faire Pour J ← 1 à M Faire Lire(A[I,J]); Fait; Fait;
   /*Lecture du vecteur
   Ecrire('Donner un vecteur de taille N');
   Pour I \leftarrow 1 à N Faire Lire(V1[I]) ; Fait ;
   /* localiser les colonnes identiques à V1 et les supprimer
   J \leftarrow 1:
   Tantque J≤ M 
   Faire
   /*récupérer la colonne dans V2
   Pour I ←1 à N Faire V2[I]←A[I,J] ; Fait ;
```

```
Si Identique(V1,V2, N,N) /*les deux vecteurs ont la même dim.
Alors /*suppression de la colonne J qui revient à décaler les colonnes de droite.
        Pour I \leftarrow 1 à N
                Faire Pour K←J à M-1 
                        Faire A[I,K] \leftarrow A[I,K+1];
                        Fait ;
                Fait ;
                M←M-1 /*diminuer le nombre de colonnes sans passer à la colonne suiv, car la 
                   /* colonne décalée peut être aussi identique à V1
        Sinon J←J+1
        Fsi ;
Fait ;
```
- 1- Ecrire une action paramétrée qui détermine la présence ou non d'un caractère dans une chaîne.
- 2- Ecrire une action paramétrée qui comptabilise le nombre de voyelle dans une chaîne.
- 3- Ecrire une action paramétrée qui détermine si une phrase donnée contient toutes les voyelles.

```
1- Fonction Presence(CH :chaine[200] ;C :caractère):booleen ;
    Var T,I :entier ; Pr :booleen ;
    Debut
             T \leftarrow \text{Taille}(\text{CH}); Pr\leftarrow \text{Faux}; I\leftarrow1;
             Tantque I≤T et Non Pr Faire Si CH[I]=C Alors Pr←Vrai Fsi ; I←I+1 ; Fait ;
             Presence ←Pr ;
    Fin ;
2- Fonction NBVoyelle(CH :chaine[200] ):entier ;
    Var T,I,Nbv :entier ; 
    Debut
             T←Taille(CH) ; Nbv←0 ;
             Pour I ←1 à T 
                      Faire Cas CH[I] Vaut
                      a', e', i', o', u', y' : Nbv \leftarrow Nbv + 1;
                      Fincas ;
             Fait ;
             NBVoyelle ←Nbv ;
    Fin ;
3- Fonction TouVoyelle(PH :chaine[200] ):booleen ;
    Var T,I :entier ; CV :chaine[6] ;
    Debut
             T←Taille(PH) ; CV←'aeiouy' ;
             Pour I \leftarrow 1 à T
             Faire Cas PH[I] Vaut
                      'a' :CV[1]\leftarrow'X' ;
                      'e': CV[2] \leftarrow 'X':i': CV[3] \leftarrow 'X';
                      \infty' : CV[4]\leftarrow'X' ;
                      'u': CV[5] \leftarrow 'X':y' : CV[6]\leftarrow'X' ;
                      Fincas ;
```
**Fait** ; **Si** CV='XXXXXX' **Alors** TouVoyelle ←Vrai **Sinon** TouVoyelle ←Faux **Fsi**;

#### **EXERCICE 11**

**Fin** ;

- 1- Ecrire une fonction qui vérifie l'existence d'une sous-chaîne dans une chaîne.
- 2- Ecrire une action paramétrée qui supprime (élimine) la suite de N caractères de la chaîne CH à partir de la position P.
- 3- Ecrire une fonction qui détermine si un mot est un palindrome. (*Un mot palindrome se lit de gauche à droite et de droite à gauche (ex : RADAR, ELLE, ICI)*).

```
1- Fonction SHexiste(SH ,CH :chaine[250]) :booleen ;
    Var T,Ts,I :entier ; EX :booleen ;
    Debut
           T←Taille(CH) ; Ts←Taille(SH) ; EX←Faux ;
           Si T≥Ts 
           Alors I←1 ;
           Tantque I≤(T-Ts+1) et Non EX
           Faire J←I ; K←1 ; EX←Vrai ;
                   Tantque K≤Ts et EX
                   Faire Si CH[J]<>SH[K] Alors EX←Faux Fsi ;
                          J←J+1 ; K←K+1 ;
                   Fait ;
                   I←I+1 ;
           Fait ;
           Fsi ;
           SHexiste←EX ;
   Fin ;
2- Procedure SupprimeNP(E/S/ CH :chaine[250], E/ N,P:entier) ;
    Var T,I :entier ; CHI:chaine[250] ;
    Debut
           T \leftarrowTaille(CH);
           Si P≤T 
           Alors CHI←'' ; /*initialiser à vide 
                   Pour I ←1 à P-1 Faire CHI[I]←CH[I] ; Fait ; /*copier la partie avant P
                   /*Ajouter les caractères après les N à supprimer
                   Si (P+N)>T Alors N←T-P Fsi ; /* s'il reste moins de N caractères, on sup. tous
                   Pour I←P+N à T Faire CHI←CHI+CH[I] ; Fait ;
                   CH←CHI ;
           Fsi ;
    Fin ;
3- Fonction Palindrome (CH :chaine[250]) :booleen ;
    Var I,J :entier ; Pal :booleen ;
    Debut
           I←1 ; J←Taille(CH) ; Pal←Vrai ;
           Tantque I<J et Pal
           Faire
                   Si CH[I]<>CH[J] Alors Pal←Faux Fsi ;
                   I \leftarrow I+1; J \leftarrow J-1;
           Fait ;
           Palindrome←Pal;
   Fin ;
```
Ecrire un algorithme qui comptabilise le nombre de caractères, de mots et de phrases dans un texte. Les mots sont séparés par des espaces et les phrases séparées par un point. (Sans compter les séparateurs : espace et point)

# **Algorithme** Texte ;

```
Var TX :chaine ;
      T,NbC,NbM,NbP,I :entier ;
Debut
   Ecrire('Donner un texte') ; Lire(TX) ;
   T \leftarrow T \text{aille}(TX):
   NbC \leftarrow 0; NbM \leftarrow 0; NbP \leftarrow 0; I \leftarrow 1;
   Tantque I≤N
   Faire Si TX[I]=' '
          Alors I←I+1
          SinonTantque (I≤N)et(TX[I]≠' ')et(TX[I]≠'. ')
                 Faire NbC←NbC+1 ; I←I+1 ; Fait ;
                NbM←NbM+1 ;
                Si TX[I]='. ' Alors NbP←NbP+1 Fsi ;
          Fsi ;
   Fait ;
   Ecrire('Nombre de caractère :',NbC,' Nombre de mots :',NbM,' Nombre de phrases :',NbP) ;
Fin.
```
# **EXERCICE 13**

Ecrire un algorithme qui lit deux mots et qui détermine s'ils sont anagrammes. Sachant qu'un mot est dit anagramme d'un autre mot s'ils utilisent (sont formés par) les même lettres.

Exemples : CHIEN anagramme de CHINE, NICHE, AIMER anagramme de MAIRE, MARIE, RAMIE, GELER n'est pas anagramme d' ALGER, …

- **Première solution** : on trie les deux mots puis on compare

```
Algorithme Anagramme ;
Var M1,M2 :chaine ;
      Procedure TRI(E/S/ CH :chaine) ;
      Var I,J,T:entire; X :caractère ;
      Debut
         T \leftarrowTaille(CH);
         Pour I←1 à T-1
         Faire Pour J←I+1 à T
                  Faire Si CH[I]>CH[J]
                         Alors X \leftarrow \text{CH}[I]; CH[I] \leftarrow \text{CH}[J]; CH[J] \leftarrow X;
```

```
Fsi;
               Fait;
       Fait;
    Fin;
Debut
    Ecrire('donner 2 mots');
    Lire(M1,M2);
    TRI(M1); TRI(M2);
    Si M1=M2 Alors Ecrire('Les deux mots sont anagrammes')
               Sinon Ecrire('Les deux mots ne sont pas anagrammes')
    Fsi ;
```
**Fin**.

- **Deuxième solution** : les deux mots puis sont anagrammes si chaque caractère apparait le même nombre de fois dans les deux mots.

#### **Algorithme** Anagramme ;

**Var** M1,M2 :chaine ;

 T1,T2,I,F1,F2 :entier ; X :caractère ; Anag :booleen ; **Debut**

```
Ecrire('donner 2 mots');
    Lire(M1,M2);
    T1 \leftarrowTaille(M1); T2\leftarrowTaille(M2);
    Anag←Faux ;
    Si T1=T2 
    Alors Anag←Vrai ; I←1 ;
          Tantque I≤T1 et Anag
          Faire X←M1[I] ; F1←0 ;
                 Pour J←1 à T1 Faire Si M1[J]=X Alors F1←F1+1 Fsi ; Fait ;
                 F2 \leftarrow 0;
                 Pour J←1 à T1 Faire Si M2[J]=X Alors F2←F2+1 Fsi ; Fait ;
                 Si F1≠F2 Alors Anag←Faux Fsi ;
                 I←I+1;
          Fait ;
    Fsi ;
    Si Anag Alors Ecrire('Les deux mots sont anagrammes')
               Sinon Ecrire('Les deux mots ne sont pas anagrammes')
    Fsi ;
Fin.
```
- **Troisième solution** : chaque caractère de M1 trouvé dans M2 est remplacé par un car spécial ( ex : '\*'). A la fin on vérifie si tous las caractères de M2 ont été remplacés.

**Algorithme** Anagramme ; **Var** M1,M2 :chaine ;

```
T1,T2,I.J: entier;
     Anag :booleen ;
Debut
    Ecrire('donner 2 mots') ;
    Lire(M1,M2) ;
    T1←Taille(M1) ; T2←Taille(M2) ;
    Anag←Faux ;
    Si T1=T2 
    Alors Anag←Vrai ; I←1 ;
          Tantque I≤T1 et Anag
          Faire J←1 ; Anag←Faux ;
                Tanque J≤T1 et Non Anag 
                Faire Si M1[I]=M2[J] Alors M2[J]←'*' ; Anag←Vrai Fsi ; J←J+1 ; Fait ;
                I←I+1 ;
          Fait ;
          I \leftarrow 1;
          Tantque I≤T1 et Anag
          Faire Si M2[I]≠'*' Alors Anag←Faux Fsi ; I←I+1 ; Fait ;
    Fsi ;
    Si Anag Alors Ecrire('Les deux mots sont anagrammes')
               Sinon Ecrire('Les deux mots ne sont pas anagrammes')
    Fsi ;
```
**Fin**.
## *Les Enregistrements*

# **EXERCICE 1**

- 1- Définir un type TEMPS qui contient les champs heure, minute, seconde.
- 2- Ecrire une action paramétrée qui réalise la somme T de deux durées T1 et T2 de type temps.
- 3- Ecrire une fonction TRANSFORM qui transforme un temps T de type TEMPS en un entier S qui exprime ce temps en secondes.

```
Exemple : pour T = 2 heures 10 minutes 37 secondes, S = 7837 secondes.
```
4- Ecrire une procédure DECOMPOS qui décompose un temps S exprimé en secondes en un temps T de type TEMPS.

**Exemple**: pour  $S = 7837$  secondes,  $T = 2$  heures 10 minutes 37 secondes.

5- Etant donnés deux temps T1 et T2 de type TEMPS, écrire un algorithme qui calcule le temps T somme des temps T1 et T2 (T, T1 et T2 sont de type TEMPS) en utilisant les actions TRANSFORM et DECOMPOS.

1- **Type** TEMPS=Enregistrement H,M,S :entier ; Fin ;

2- **Procedure** SommeT(E/ T1,T2 :TEMPS ; S/ T :TEMPS) ;

**Var** X :entier ;

## **Debut**

X←T1.S+T2.S; T.S←X mod 60; T.M← X div 60; X←T.M+T1.M+T2.M; T.M← X mod 60; T.H← X div 60+ T1.H+T2.H;

## **Fin** ;

3- **Fonction** TRANSFORM(T :TEMPS) :entier ;

#### **Debut**

TRANSFORM←T.S+60\*T.M+3600\*T.H ;

**Fin** ;

En algorithmique, on ne peut pas avoir une fonction de type enregistrement, donc on utilise une procédure.

4- **Procedure** DECOMPOS(E/ S :entier ; S/ T :TEMPS) ;

## **Debut**

```
T.H←S div 3600 ; S← S mod 3600 ;
```

```
T.M\leftarrowS div 60 ; T.S\leftarrow S mod 60 ;
```
**Fin**; 5-

```
Algorithme CalculT;
Type TEMPS=Enregistrement H,M,S :entier ; Fin ;
Var T1,T2,T :TEMPS ;
    S :entier ;
Debut
    Ecrire('Donner un Temps T1 : H M S') ;
    Lire(T1.H, T1.M, T1.S);
    Ecrire('Donner un Temps T2 : H M S');
    /*on peut lire en utilisant l'instruction Avec
    Avec T2 Faire Lire(H,M,S) ; Fait ;
    /*transformer T1 et T2 en secondes, puis additionner
    S \leftarrow TRANSFORM(T1) + TRANSFORM(T2):
   /*décomposer S en TEMPS T
```

```
DECOMPOS(S,T) ;
    /*On peut faire aussi DECOMPOS(TRANSFORM(T1) + TRANSFORM(T2) ,T) ;
    Ecrire('La somme est :',T.H,' :',T.M,' :',T.S) ;
Fin.
```
# **EXERCICE 2**

Un nombre complexe Z est entièrement défini par ses parties réelle **a** et imaginaire **b** ( **Z = a + bi** ).

- 1- Donner la déclaration d'un nombre complexe,
- 2- Ecrire les fonctions : **ReelZ**, **ImagZ** et **Module** donnant les attributs d'un nombre complexe respectivement : la partie réelle, la partie imaginaire et le module),
- 3- Ecrire les actions paramétrées : **SommeZ**, **DiffZ** et **ProdZ** nécessaires à l'arithmétique sur les complexes, respectivement pour l'addition, la soustraction et la multiplication,
- 4- Ecrire une procédure **ConjZ** qui calcule le conjugué d'un nombre complexe.
- 5- Ecrire une fonction **EgaleZ** qui teste l'égalité de deux nombres complexes.
- 6- Ecrire une procédure **EcrireZ** qui permet d'afficher un nombre complexe.

Soit TC un tableau de N nombres complexes (N<=100). En utilisant les actions paramétrés précédentes, écrire un algorithme qui :

- Affiche l'élément de **TC** ayant le plus grand module. Puis vérifie l'existence de son conjugué dans **TC**.

- Calcule la somme **Zs** et le produit **Zp** des éléments non nuls du tableau **TC**.
- Calcule et affiche la différence entre **Zs** et **Zp** si elle est imaginaire pur.
- 1- **Type** Tcomplexe=Enregistrement a,b :reel ; **Fin** ;
- 2- **Fonction** ReelZ(Z :Tcomplexe) :reel ; **Debut** ReelZ←Z.a ; **Fin** ;

**Fonction** ImagZ(Z:Tcomplexe): reel: **Debut** ImagZ←Z.b ; **Fin** ;

**Fonction** ModuleZ(Z:Tcomplexe):reel; **Debut** ModuleZ←Racine(Z.a\*Z.a+Z.b\*Z.b) ; **Fin** ;

3- **Procedure SommeZ**(E/ Z1,Z2 :Tcomplexe ; S/ Z :Tcomplexe) ;

## **Debut**

Z.a←Z1.a+Z2.a ; Z.b←Z1.b+Z2.b ; **Fin** ;

**Procedure DiffZ**(E/ Z1,Z2 :Tcomplexe ; S/ Z :Tcomplexe) ; **Debut** Z.a←Z1.a-Z2.a ; Z.b←Z1.b-Z2.b ;

```
Fin ;
```
**Procedure ProdZ**(E/ Z1,Z2 :Tcomplexe ; S/ Z :Tcomplexe) ; **Debut**

Z.a←Z1.a\*Z2.a- Z1.b\*Z2.b ; Z.b← Z1.a\*Z2.b+ Z1.b\*Z2.a ;

**Fin** ;

4- **Procedure ConjZ**(E/ Z :Tcomplexe ; S/ ZC :Tcomplexe) ;

**Debut**  $ZC.a \leftarrow Z.a$ ;  $ZC.b \leftarrow -Z.b$ ; **Fin** ; 5- **Fonction EgaleZ** (Z1,Z2 :Tcomplexe) :Booleen ; **Debut Si** Z1.a=Z2.a et Z1.b=Z2.b **Alors** EgaleZ← Vrai **Sinon** EgaleZ← Faux **Fsi** ; **Fin** ;

6- Procédure **EcrireZ** (Z:Tcomplexe) ;

**Fsi** ;

**Debut**

```
Si Z.b=0 AlorsEcrire(Z.a)
          Sinon Si Z.a=0 Alors Ecrire(Z.b,' i')
                             Sinon Si Z.b > 0 Alors Ecrire(Z.a.^'+',Z.b.^'i')
                                              Sinon Ecrire(Z.a,Z.b,' i') 
                                    Fsi ;
```
**Fsi** ;

**Fin** ;

7-

**Algorithme** Complexe ;

```
Type Tcomplexe=Enregistrement a,b :reel ; Fin ;
Const Z0.a=0 ; Z0.b=0 ; /*decalation d'une constante complexe nulle ;
Var TC :Tableau[1..100] de Tcomplexe ;
      I,N :entier ;
      Z,Zs,Zp,Zm :Tcomplexe ;
      M,Max :reel ;
      Trouve :booleen ;
     /*declaration des différentes APs
       - - - -
```
**Debut**

```
Ecrire('Donner N');
Repeter Lire(N) ; Jusqu'à N>0 et N≤100 ;
/*lecture du tableau des complexes
Pour I←1 à N
Faire Lire(TC[I].a, TC[I].b);
      /* on peut faire aussi
       Avec T[I] Faire Lire(a,b) Fait ;
      /*ou encore utiliser une variable intermédiaire de type Tcomplexe
       Lire(Z.a,Z.b);
       TII\leftarrow Z;
Fait ;
/*Recherche du nombre ayant le plus grand module
Zm \leftarrow TC[1]; Max\leftarrowModuleZ(Zm);
```

```
Pour I←2 à N
Faire
      M \leftarrow ModuleZ(TCII);
      Si M>Max Alors Zm← TC[I] ;
                          Max←M
      Fsi ;
```
# **Fait** ;

Ecrire('Le nombre complexe ayant le plus grand module est :',**EcrireZ**(Zm)) ;

*/\* Recherche du conjugué de Zm dans TC*

Trouve←Faux ; I←1 ;

**Tantque** I≤N et Non Trouve

# **Faire**

```
Trouve← EgaleZ(TC[I],ConjZ(Zm)) ;
```
 $I \leftarrow I+1$ ;

# **Fait** ;

**Si** Trouve **Alors** Ecrire('Len conjugué existe' **Sinon** Ecrire('le conjugué n''existe pas') **Fsi** ; */\*calcule de la somme et du produit, on initialise Zs à Z0 et Zp à 1*

```
Zs \leftarrow Z0; Zp.a \leftarrow 1; Zp.b \leftarrow 0;
```
**Pour** I←1 à N

# **Faire**

```
 Si Non EgaleZ(TC[I],Z0)
```
# **Alors**

 $SommeZ(Zs,TC[1],Zs)$ ;

ProdZ(Zp,TC[I],Zp)

# **Fsi**;

```
Fait ;
DiffZ(Zs,Zp,Z);
Si ReelZ(Z)=0 et ImagZ(Z)≠0 Alors EcrireZ(Z) Fsi ;
```
# **Fin**.

# **EXERCICE 3**

Soit Tdate un type date composé des champs entiers JJ,MM,AA.

- Ecrire une AP **CompareD** permettant de comparer deux dates D1 et D2.
- Soit TD un tableau de N dates (N≤100). En utilisant l'AP **CompareD,** écrire un algorithme permettant de trier ce tableau dans l'ordre croissant des dates.

**Type** Tdate = Enregistrement JJ,MM,AA :entier ; **Fin** ; On considère une Fonction pouvant prendre 1 Pour >, 0 Pour = et -1 Pour < **Fonction CompareD**(D1,D2 :Tdate) :entier ; **Debut Si** D1.AA>D2.AA

```
Alors CompareD←1
      Sinon Si D1.AA<D2.AA
             Alors CompareD← -1
             Sinon Si D1.MM>D2.MM
                    Alors CompareD←1
                    Sinon Si D1.MM<D2.MM
                          Alors CompareD← -1
                          Sinon Si D1.JJ>D2.JJ
                                 Alors CompareD←1
                                 Sinon Si D1.JJ<D2.JJ 
                                       Alors CompareD← -1
                                       Sinon CompareD← 0
                                       Fsi
                                 Fsi
                          Fsi
                    Fsi
             Fsi
      Fsi ;
Fin ;
Algorithme TriDate ;
Type Tdate = Enregistrement JJ,MM,AA :entier ; Fin ; 
Var TD :Tableau[1..100] de Tdate ;
    D :Tdate :
     I,J :entier ;
    Fonction CompareD(D1,D2 :Tdate) :entier ;
      - - - -
Debut
      Ecrire('Donner N');
      Repeter Lire(N) ; Jusqu'à N>0 et N≤100 ;
      /*lecture du tableau des dates
      Pour I←1 à N
      Faire Lire(TD[I].JJ, TD[I].MM, TD[I].AA); Fait;
      /*le tri
      Pour I←1 à N-1
      Faire
             Pour J←I+1 à N
             Faire
                    Si CompareD(TD[I], TD[J])=1
                    Alors D← TD[I]; TD[I]←TD[J]; TD[J]←D
                    Fsi;
             Fait;
      Fait;
```

```
/*affichage des dates triées
Pour I←1 à N
Faire Ecrire(TD[I].JJ,'/', TD[I].MM,'/', TD[I].AA); Fait;
```
# **Fin**.

# **EXERCICE 4**

Ecrire une fonction qui détermine la différence en nombre de jours entre deux dates.

**Type** Tdate = Enregistrement JJ,MM,AA :entier ; **Fin** ; Nous allons écrire quelques fonctions utiles :

- Une fonction qui détermine si une année est bissextile :

**Fonction BIS6(A :entier) :booleen ;** 

## **Debut**

**Si** (A mod 4=0 et A mod  $100\neq0$ ) $\text{o}$ u(A mod 400=0) **Alors** BIS6←Vrai **Sinon** BIS6← Faux **Fsi** ;

**Fin** ;

- Une fonction NBJour qui donne le nombre de jours du 01/01/AA à JJ/MM/AA d'une date donnée

## **Fonction NBjour(D:Tdate) : entier ;**

## **Var** I :entier ;

# **Debut**

```
NBJour←D.JJ ;
Pour I←1 à D.MM-1
Faire
      Cas I Vaut
      1,3,5,7,8,10,12 : NBJour←NBJour+31 ; /*mois Avec 31 jours
      4,6,9,11 : NBJour←NBJour+30 ; /*mois Avec 30 jours
      2 : Si BIS6(D.AA) Alors NBJour←NBJour+29 Sinon NBJour←NBJour+28 Fsi ;
      Fincas ;
```
**Fait** ;

**Fin** ;

On reprend la **Fonction** qui compare 2 dates. **Fonction CompareD**(D1,D2 :Tdate) :entier :

```
- - - - -
Enfin notre fonction :
```
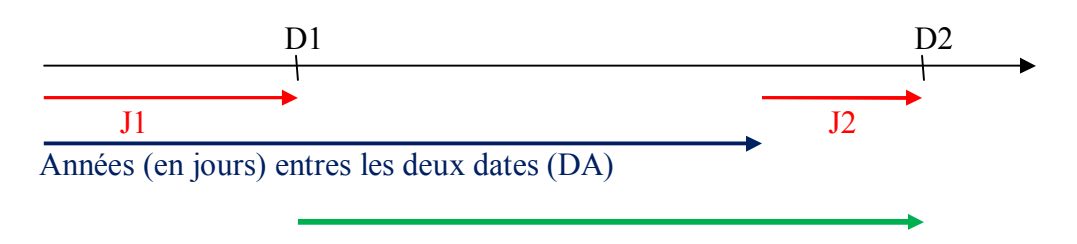

# **Différence (en jours) entres les deux dates = J2+DA-J1**

# **Fonction DiffJour**(D1,D2 :Tdate) :entier ;

**Var** J1,J2 :entier ;

D :Tdate :

# **Debut**

```
/*trier les deux dates
Si CompareD(D1,D2)=1 Alors D←D1 ; D1←D2 ; D2←D Fsi ;
/*Compter le nombre de jours de D1 et celui de D2
J1 \leftarrow NBJour(D1); J2 \leftarrow NBJour(D2);
/*Ajouter les années (en jours) entres les deux dates
Pour I←D1.AA à D2.AA-1
Faire Si BIS6(I) Alors J2←J2+366 Sinon J2←J2+365 Fsi ; Fait ;
DiffJour←J2-J1 ;
```
**Fin** ;

# **EXERCICE 5**

Soit un enregistrement E défini par deux informations :

- T un tableau d'entiers pouvant contenir au maximum 100 éléments;

- N le nombre d'éléments du tableau T.

Soit une chaîne de caractères M, écrire une action paramétrée qui retourne un enregistrement de type E contenant toutes les positions de la chaîne 'ab' dans la chaîne M.

Exemple :  $M = 'faabaababbaabrs'$ Positions : 3 - 6 - 8 - 12

Nombre d'éléments : 4

```
Type E=Enregistrement
                T :Tableau[1..100] de entier ;
                N :entier ;
         Fin:
Procedure ABPos(E/M :chaine[250] ;S/ Pos :E) ;
Var I,J,T :entier ;
Debut
        T \leftarrow \text{Taille}(M); I \leftarrow 1; J \leftarrow 1; S.N \leftarrow 0;
        Tantque I<T 
        Faire Si M[I]='a' et M[I+1]='b'
                Alors S.T[J] ←I ; S.N←S.N+1 ; J←J+1 ; I←I+2
                Sinon I←I+1
                Fsi ;
        Fait ;
```
**Fin** ;

# **EXERCICE 6**

Considérons les types d'enregistrements suivants : Type TDate = Enregistrement Jour, mois, année : entier ; Fin;

```
TAdresse = Enregistrement
                    Numéro : entier ;
                    Rue : chaine [50] ;
                    Ville : chaine [20] ;
                    Wilaya : chaine [20] ;
                    Cw : entier ; \{Code Wilaya\}
```
Fin;

THabitant = Enregistrement

Nom, prenom : chaine [20]; Date naiss : date ; Residence : Adresse ;

Fin;

Ecrire un algorithme permettant de :

- 1- Remplir un tableau T de N habitants (N≤100).
- 2- Afficher à partir de T les adresses des habitants nés avant une année de naissance donnée.
- 3- Afficher les noms et les dates de naissance des habitants de la ville de 'Zemmouri' de la wilaya de 'Boumerdes'.
- 4- Editer le nombre d'habitants par wilaya.

# **Algorithme** Habitant ;

**Type** TDate = Enregistrement

Jour, mois, année : entier ;

# **Fin**;

TAdresse = Enregistrement

```
Numéro : entier ;
Rue : chaine [50] ;
Ville : chaine [20] ;
Wilaya : chaine [20] ;
Cw : entier ; \{Code Wilaya\}
```
# **Fin**;

THabitant = Enregistrement

Nom, prenom : chaine [20] ; Date naiss : date ; Re**Si**dence : Adresse ;

# **Fin**;

Var T:Tableau[1..100] de THabitant; TW :Tableau[1..48] de entier ; I,N,A :entier ; EH :THabitant ;

# **Debut**

Ecrire('Donner N'); **Repeter** Lire(N) ; **Jusqu'à** N>0 et N≤100 ;

/\*lecture du tableau des Habitants **Pour** I←1 à N **Faire Avec** EH,EH.Date\_naiss,EH.Residence **Faire** Lire(Nom,Prenom) ; Lire(Jour,Mois,Annee) ; Lire(Numero,Rue,Ville,Wilaya,CW) ; **Fait** ; T[I]←EH; **Fait**; */\*affichage des adresses des habitants nés avant une année A* Ecrire('Donner une Année') ; Lire(A) ; **Pour** I←1 à N **Faire Avec** T[I].Date\_naiss, T[I].Residence **Faire Si** Annee=A **Alors** Ecriree(Numero,' ',Rue,' ',Ville,' ',Wilaya) **Fsi**; **Fait** ; **Fait**; */\*affichage des noms et adresses des habitants de zemmouri* **Pour** I←1 à N **Faire Avec** T[I],T[I].Date\_naiss,T[I].Residence **Faire Si** Ville='zemmouri' et Wilaya='Boumerdes' **Alors** Ecriree(Nom,Prenom,' ',Jour,'/',Mois,'/',Annee) **Fsi**; **Fait** ; **Fait**; */\*nombre d'habitants par wilaya ; /\*initialiser à 0 ;* **Pour** I←1 à 48 **Faire** TW[I]←0 ; **Fait** ; **Pour** I←1 à N **Faire** TW[T[I].Re**Si**dence.CW]← TW[T[I].Residence.CW]+1 ;**Fait** ; */\*on peut aussi utiliser une variable intermédiaire /\* A← T[I].Residence.CW; TW[A]← TW[A]+1; /\*affichage* **Pour** I←1 à 48 **Faire** Ecrire('Wilaya ',I,' Nombre ',TW[I]) ; **Fait** ;

# **EXERCICE 7**

**Fin**.

On s'intéresse à la gestion des véhicules d'un parc auto. Chaque véhicule est caractérisé par un matricule, une marque, un modèle, une couleur, le nombre de places, une puissance fiscale.

### *Les Enregistrements*

- 1- Donner l'enregistrement permettant de décrire un véhicule.
- 2- Décomposer le matricule en ses composants élémentaires puis donner la nouvelle structure de l'enregistrement.
- 3- Ecrire un algorithme qui permet de :
- Stocker les informations d'un parc auto regroupent au max 50 véhicules en utilisant les structures adéquates ;
- Etablir la liste (matricule, marque, modèle, puissance) des véhicules d'une couleur donnée ;
- Etablir un tableau statistique contenant le nombre de véhicules immatriculés par wilaya ;

1-

**Type** TVehicule=Enregistrement

```
Matricule :chaine[11];
Marque :chaine[20];
Modele : chaine[10] :
Nbp,Puis :entier ;
```
## **Fin** ;

2- Nouvelle structure après décomposition du matricule :

**Type** TMatricule=Enregistrement

Num : chaine[6] ; Cat :caractère ; Annee :chaine[2] ;

#### **Fin** ;

TVehicule=Enregistrement

Matricule :TMatricule; Marque :chaine[20]; Modele,Couleur :chaine[10] ; Nbp,Puis :entier ;

#### **Fin** ;

## 3-

**Algorithme** Parc ;

**Type** TMatricule=Enregistrement

*/\*déclarer les différents champs comme chaine afin de pouvoir afficher les 0 /\*sans faire de traitements* Num : chaine[6] ; Cat :caractère ; Annee :chaine[2] ; Cw :chaine[2] ;

Fin:

TVehicule=Enregistrement

Matricule :TMatricule; Marque :chaine[20]; Modele,Couleur :chaine[10] ; Nbp,Puis :entier ;

Fin; Var TP :Tableau[1..500] de Tvehicule ; TW :Tableau[1..48] de entier ; V :TVehicule ; I,N,A :entier ; Col:chaine[10]; */\*Fonction permettant de convertir une chaine en un entier ;* **Fonction**ValCh(ch :chaine[10]) :entier ; **Var** I,T,P,V :entier ; **Debut** P←1 ; ValCh←0 ; T←Taille(ch) ; **Pour** I←1 à T **Faire Cas** ch[T-I+1] **Vaut**  $'0$ ' :V $\leftarrow$ 0 ;  $'1':V\leftarrow 1$ ;  $'2$ ' :V←2 ;  $Y \leftarrow 3$ ;  $'4'$  :V $\leftarrow$ 4 ;  $Y'$ : $V$   $\leftarrow$  5 ;  $6'$  :V←6 ;  $'7$  : V  $-7$  ;  $'8'$  :V←8 ;  $9'$  :V $\leftarrow$ 9 ; **Fincas** ; ValCh←ValCh+V\*P;  $P \leftarrow P^*10$ ; **Fin**; **Debut** Ecrire('Donner N') ; **Repeter** Lire(N) ; **Jusqu'à** N>0 et N≤500 ; */\*lecture du tableau des Véhicules* **Pour** I←1 à N **Faire Avec** V,V.Matricule **Faire** Lire(Num,Cat,Annee) ; Lire(Marque,Modele,Couleur,Nbp,Puis) ; **Fait** ;  $TP[I]{\leftarrow}V;$ **Fait**; Ecrire('Donner une couleur') ; Lire(Col) ; **Pour** I←1 à N **Faire**

```
Avec TP[I], TP[I].Matricule
Faire
       Si Col=Couleur 
       Alors
              Ecrire(Num, '-',Cat+Annee, '-',Cw);
              Ecrire(Marque,Modele, ,Puis) ;
       Fsi ;
Fait ;
```
**Fait**;

*/\*nombre de véhicules par wilaya ; /\*initialiser à 0 ;* **Pour** I←1 à 48 **Faire** TW[I]←0 ; **Fait** ; **Pour** I←1 à N **Faire** A← ValCh(TP[I].Matricule.Cw); TW[A]← TW[A]+1; **Fait**; */\*affichage* **Pour** I←1 à 48 **Faire** Ecrire('Wilaya ',I,' Nombre ',TW[I]) ; **Fait** ;

**Fin**.

## **EXERCICE 1**

Soit le fichier NOMBRES.BIN qui contient une liste de nombres entiers. Écrire un algorithme qui affiche les nombres du fichier, leur somme et leur moyenne.

## **Algorithme** Nombre;

**Var** F :Fichier de entier ;

```
 X,S,Nb :entier ; M :reel ;
```
## **Debut**

```
Assigner(F,'NOMBRES.BIN') ; Relire(F) ;
Nb \leftarrow 0; S \leftarrow 0;
Tantque Non FDF(F)
Faire
     Lire(F,X) ; /*Lire un élément du fichier
     Ecrire(X) ; /*affichage à l'écran
     S \leftarrow S + X; Nb\leftarrowNb+1;
Fait ;
Si Nb≠0 Alors M←S/Nb ;
```

```
 Ecrire('Somme des éléments =',S,' Moyenne=',M)
```
**Sinon** Ecrire('Fichier vide')

#### **Fsi** ;

Fermer(F) ;

#### **Fin**.

## **EXERCICE 2**

- 1- Écrire un algorithme qui crée le fichier MOTS.TXT contenant une série de mots (longueur maximale d'un mot: 20 caractères). La saisie des mots se terminera à l'introduction du symbole **'\*'** qui ne sera pas écrit dans le fichier.
- 2- Écrire un algorithme qui affiche le nombre de mots ainsi que la longueur moyenne des mots contenus dans le fichier MOTS.TXT.
- 3- Écrire un algorithme qui crée un deuxième fichier MOTS10.TXT contenant les mots du fichier MOTS.TXT de plus de 10 caractères.

## **Algorithme** TraiteMot;

**Var** F,G :Fichier de chaine[20] ;

X :chaine[20] ;

Nb :entier ; M :reel ;

## **Debut**

```
/*question 1
```
Assigner(F,'MOTS.TXT') ; Reecrire(F) ; /\*ouvrir F en écriture

```
Ecrire('Donner une suite de mots. Introduire le mot '*' pour arrêter la saisie') ;
```
Lire(X) ; */\**Lire *le premier mot à l'extérieur de la boucle*

```
Tantque X≠'*'
```
**Faire**

 $\text{Exercise}(\text{F,X)}$ : Lire(X) ;  $/*$ Lire le mot suivant

# **Fait** ;

Fermer(F);

#### *Les Fichiers*

```
/*question 2
Nb←0 ; M←0 ; /*on peut utiliser M pour la somme des longueurs puis pour la moyenne
Relire(F) /*ouvrire F en lecture
Tantque Non FDF(F)
Faire
    Lire(F,X) ; /*Lire un élément du fichier
    M \leftarrow M + T \text{aille}(X); Nb\leftarrow Nb+1;
Fait ;
Si Nb≠0 Alors M←M/Nb ;
                     Ecrire('Nombre de mots =',Nb,' Longueur Moyenne=',M)
```

```
 Sinon Ecrire('Fichier vide')
```
#### **Fsi** ;

Fermer(F) ;

```
/*question 3
Assigner(G,'MOTS10.TXT') ; Reecrire(G) ; Relire(F) /*ouvrir G en écriture et F en lecture
Tantque Non FDF(F)
Faire
    Lire(F,X) ; /*Lire un élément du fichier
    Si Taille(X)>10 Alors Ecrire(G,X) Fsi ;
Fait ;
Fermer(F) ; Fermer(G) ;
```
### **Fin**.

## **EXERCICE 3**

Considérons le type enregistrement suivant : Type Etudiant = Enregistrement Matricule : entier ; Nom, Prenom : chaine [20] ; Moyenne : réel ;

#### Fin;

Soit **T** un tableau d'au plus 100 étudiants.

Ecrire un algorithme permettant de recopier tous les étudiants admis appartenant à **T** dans un fichier **ADMIS** de type étudiant. Un étudiant est admis si sa moyenne est supérieure ou égale 10.

#### **Algorithme** Etude ;

**Type** Etudiant = Enregistrement Matricule : entier ; Nom, Prenom : chaine [20] ; Moyenne : réel ; **Fin**; **Var** T:Tableau[1..100] de Etudiant; F :Fichier de Etudiant ;

#### **X :Etudiant ;**

I,N :entier ;

```
Les Fichiers
```
## **Debut**

```
Ecrire('Donner le nombre d''etudiants') ;
/*lecture des éléments du tableau 
Repeter Lire(N) Jusqu'à N>0 et N≤100 ;
Pour I←1 à N
Faire
    Avec X
    Faire Lire(Matricule) ;
            Lire(Nom,Prenom) ;
            Lire(Moyenne) ;
    Fait ;
    T[I] \leftarrow X;
    /*On peut utiliser directement T[I] et on évite l'affectation ( en bleu )
    Avec T[I]
    Faire Lire(Matricule) ;
            Lire(Nom,Prenom) ;
            Lire(Moyenne) ;
    Fait ;
Fait ;
/*création du fichier des admis
Assigner(F,'ADMIS') ; Reecrire(F) ;
Pour I←1 à N
Faire
    Si T[I].Moyenne)≥10 Alors Ecrire(F,T[I]) Fsi;
    /*même remarque, on peut utiliser un enregistrement X
```
**X←T[I] ;**

**Si X.Moyenne)≥10 Alors Ecrire(F,X) Fsi ;**

**Fait** ;

Fermer(F) ;

## **Fin**.

# **EXERCICE 4**

Soient les enregistrements suivants :

**Type** TDate = **Enregistrement** Jour, mois, année : entier ; **Fin**;

TDiscipline = **Enregistrement** Discipline : chaine [10] ; Faculté : chaine [20] ; **Fin**;

TEtudiant = **Enregistrement** Nom, prenom : chaine [20] ;

DateN : TDate ; Filiere : TDiscipline ;

**Fin**;

Soit **FEtudiant** un fichier d'étudiants. Ecrire un algorithme qui permet de :

- Remplir le fichier **FEtudiant.**

- Eclater le fichier **FEtudiant** en deux fichiers, **F1** (étudiants de la faculté '**FEI**') et **F2** (étudiants des autres facultés).

## **Algorithme** Eclate ;

**Type** TDate = Enregistrement Jour, mois, année : entier ; Fin;

TDiscipline = Enregistrement Discipline : chaine [10] ; Faculté : chaine [20] ; Fin;

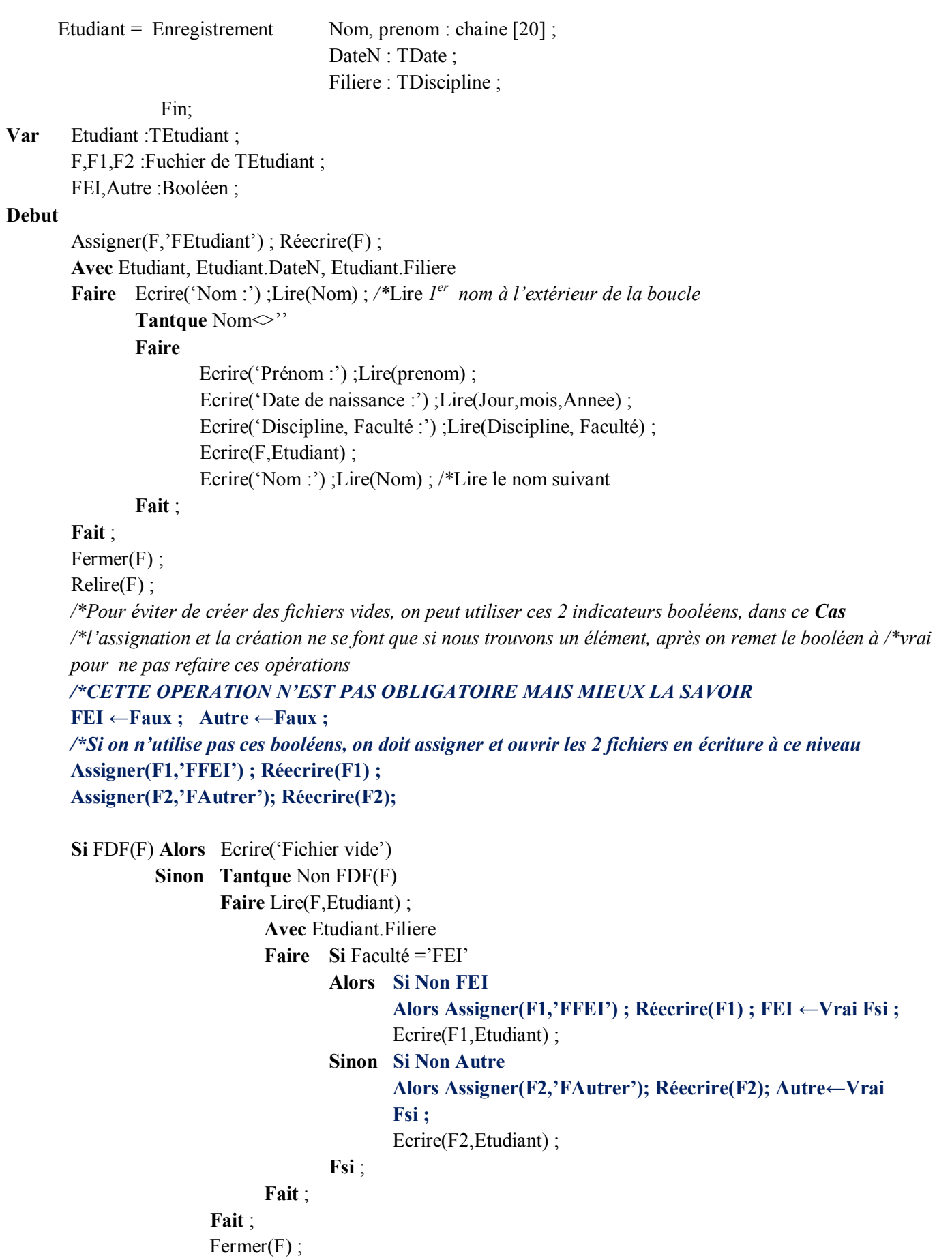

 **Si FEI Alors** Fermer(F1) **Fsi ; Si Autre Alors** Fermer(F2) **Fsi ;**

**Fsi** ;

**Fin**.

## **EXERCICE 5**

1- Soient F1 et F2 deux fichiers d'entiers strictement positifs et sans répétition. Ecrire un algorithme qui construit (crée) un fichier G d'entiers tel que G contient pour chaque valeur de F1 la valeur et tous ses multiples appartenant à F2 (F1 et F2 sont supposés existants). Exemple : F1 : 3 10 20 17 F2 : 3 6 19 60 40 30 G : **3 3 6 60 30 10 60 40 30 20 60 40 17** 2- Ecrire un algorithme qui permet à partir du fichier résultat (G) de générer un autre fichier (H) contenant toutes les valeurs du fichier (G) (sans répétition) avec leur nombre. Exemple : H : 3 **2** 6 **1** 60 **3** 30 **2** 10 **1** 40 **2** 20 **1** 17 **1** 1- **Algorithme** Multiple ; Var F1,F2,G : fichier de entier ; X,Y :entier ; **Debut** Assigner(F1,'File1') ; Assigner(F2,'File2') ; Assigner(G,'File3') ;  $Relire(F1)$ ;  $Recrire(G)$ ; **Tantque** Non FDF(F1) **Faire**  $Lire(F1,X)$ ;  $Ecrire(G,X)$ ; Relire(F2) ; */\*revenir à chaque itération au début du fichier F2* **Tantque** Non FDF(F2) **Faire**  $Lire(F2,Y)$ ; **Si** Y MOD  $X = 0$  **Alors** Ecrire(G,Y) **Fsi**; **Fait** ; Fermer(F2); **Fait** ;  $Fermer(F1)$ ;  $Fermer(G)$ ; **Fin**. 2- **Algorithme** ValRepetition ; Var G,H,G1,G2 : fichier de entier ; X,Y,N :entier : Inter :booleen ;

## *Les Fichiers*

#### **Debut**

Assigner(G,'File3'); Assigner(H,'FileH'); Assigner(G1,'Inter1'); Assigner(G2,'Inter2');  $Relire(G)$ ; Reecrire(G1); */\*Copie de G dans G1, on utilise des fichiers intermédiaires* **Tantque** Non FDF(G) **Faire** Lire(G,X) ; Ecrire(G1,X) ; **Fait** ;  $Fermer(G)$ ;  $Fermer(G1)$ ;  $Relire(G1)$ ; Reecrire(H); Inter←Vrai ; **Tantque** Non FDF(G1) **Faire**  $Lire(G1,X)$ ;  $Ecrire(H,X)$ ; */\* Traiter les répétitions et créer G2 (non traitées)* Reecrire(G2);  $N \leftarrow 1$ ; **Tantque** Non FDF(G1) **Faire**  $Lire(G1,Y)$ ; Si X=Y **Alors**  $N$  ←N+1Sinon Ecrire(G2,Y) **Fsi**; **Fait** ; */\*Ecrire la répétition de X* Ecrire(H,N);  $Fermer(G1)$ ;  $Fermer(G2)$ ; */\*Copie de G2 dans G1 Pour traiter le reste. Ecraser l'ancien G1* Relire(G2) ; Reecrire(G1) ; **Tantque** Non FDF(G2) **Faire** Lire(G2,X) ; Ecrire(G1,X) ; **Fait** ;

```
/*ou bien pour optimiser, changer l'assignation des 2 fichiers G1 et G2 d'une manière alternée
Inter← Non Inter ;
Si Inter
Alors Assigner(G1,'Inter1'); Assigner(G2,'Inter2');
Sinon Assigner(G1,'Inter2'); Assigner(G2,'Inter1');
Fsi:
Fermer(G1); Fermer(G2);
/*Ré ouvrir G1 en lecture (non traitées)
```

```
Relire(G1);
   Fait ;
   Fermer(G1) ; Fermer(H) ;
Fin.
```
## **EXERCICE 6**

Soit F un fichier d'entiers représentant des séquences de nombres séparées par un ou plusieurs zéro. Ecrire un algorithme qui réalise les traitements suivants :

1- A partir de F (fichier existant), crée un fichier G contenant pour chaque séquence, la moyenne des nombres qui la constituent.

2- Puis, Supprimer les valeurs nulles du fichier G.

F : 0 0 **1 4 3 7** 0 0 0 **6 -9 2 7 -6** 0 -**10 3** 0 0 G : **3,75 0,00** -**3,50** Avant suppression G : **3,75 3,75 -3,50 -3,50 Après suppression Algorithme** TraiteFile ; **Var** F :Fichier de entier; G,H :Fichier de reel ; X,S,Nb :entier ; M :reel ; **Debut**  $\text{Assigner}(F, \text{FileF}')$ ; Relire(F); Assigner(G,'FileG'); Reecrire(G); **Tantque** Non FDF(F) **Faire**  $Lire(F,X)$ ; **Si** X≠0 **Alors** S←0 ; Nb←0 ; **Tantque** Non FDF(F) et X≠0 **Faire** S←S+X ; Nb←Nb+1 ;  $Lire(F,X)$ : **Fait** ; */\*traitement du dernier élément non nul du fichier, la tête est sur* FDF*, mais X non traité ?* **Si** X≠0 **Alors** S←S+X ; Nb←Nb+1 **Fsi**;  $M \leftarrow S/Nb$ ;  $\text{Ecrire}(G,M)$ ; **Fsi** ; **Fait** ; Fermer(F) ; Fermer(G) ; */\*Pour supprimer les valeurs nulles de G on utilise un fichier intermédiaire, ensuite on recopie ce /\*fichier dans G* Assigner(H,'Inter') ;Reecrire(H) ; Relire(G) ; **Tantque** Non FDF(G) **Faire**  $Lire(G,X)$ ; **Si** X≠0 **Alors** Ecrire(H,X) **Fsi** ; **Fait** ;  $Fermer(H)$ ;  $Fermer(G)$ ; */\*copier H dans G*  $Relire(H)$ ; Reecrire $(G)$ ; **Tantque** Non FDF(H) **Faire**  $Lire(H,X)$ ;  $\text{Ecrire}(G,X)$ ; **Fait** ;  $Fermer(H)$ ;  $Fermer(G)$ ;

## **Fin**.

# **EXERCICE 7**

Soit F1 un fichier de caractères contenant une suite de télégrammes. Chaque télégramme est constitué d'une suite de mots séparés par un ou plusieurs blancs (^). Le télégramme se termine par le mot '**FINTEL**'.

Ecrire un algorithme qui permet, pour chaque télégramme, d'imprimer le texte, en respectant les conventions suivantes ·

- Les mots imprimés seront séparés par un seul blanc.
- Les mots ne peuvent dépasser 12 caractères sinon ils seront tronqués à droite.
- Le texte de chaque télégramme est suivi de l'indication du nombre total de mots (tronqués ou non) et le nombre de mots tronqués.
- La fin de chaque télégramme sera indiquée par '**FINTEL**'.

#### **Version 1 : Affichage des télégrammes sur écran**

```
Algorithme Telegramme;
Var F:fichier de caractère ; 
    Nbmot, NbmotTq : entier;
     C:caractere;
     Mot:chaine;
    MotTq:chaine[12];
Debut
Assigner(F,'telegramme.txt') ; Relire(F) ;
Nbmot←0; NbmotTq←0;
Tantque Non FDF(F)
Faire
   Lire(F,C);
   \mathrm{Si} C\mathrm{\sim}^{\cdot} '
   Alors
       Mot←'' /* initialiser Mot à vide
       Tantque (Non FDF(F) et C \leq 5')
       Faire
               Mot←Mot+C; /*utiliser la concaténation
               Lire(F,C);
       Fait;
       /*traiter le dernier caractère
       Si C< >' ' Alors Mot←Mot+C Fsi ;
       Si mot='FINTEL'
       Alors /*traitement de la fin
               Ecrire(nbmot,',
',
nbmotTq,' FINTEL');
               Si Non FDF(F) Alors Ecrire(' ') Fsi ;
               Nbmot←0; NbmotTq←0;
       Sinon /*traitement du mot
               Nbmot←Nbmot+1;
               Si Taille(Mot)>12 
       Alors MotTq←Mot ; /* cette action permet de tronquer le mot
                       NbmotTq←NbmotTq+1;
```

```
Mot←MotTq
               Fsi ;
               Ecrire(Mot,' ')
       Fsi
   Fsi ;
Fait;
Fermer(F);
Fin.
Version 2 : Création d'un fichier télégrammes en respectant les contraintes
Dans ce Cas on aura besoin d'une Fonction pour convertir les entiers en chaine
Algorithme Telegramme;
```
**Var** F,FC:Fichier de caractère ; Nbmot, NbmotTq,I,T : entier; C:caractere; Mot:chaine; MotTq:chaine[12]; **Fonction** IntToStr(X:entire):chaine; **Var** R:entier; Ch:chaine; **Debut** Ch←''; **Repeter** R←X MOD 10;  $X \leftarrow X$  DIV 10; **Cas** R **Vaut** 0:Ch←'0'+Ch; 1:Ch←'1'+Ch; 2:Ch←'2'+Ch; 3:Ch←'3'+Ch; 4:Ch←'4'+Ch; 5:Ch←'5'+Ch; 6:Ch←'6'+Ch; 7:Ch←'7'+Ch; 8:Ch←'8'+Ch; 9:Ch←'9'+Ch; **Fincas**; **Jusqu'à** X=0; IntToStr←Ch; **Fin**;

**Debut**

```
Assigner(F,'telegramme.txt'); Relire(F);
Assigner(FC,'telegrammeC.txt') ; Reecrire(FC) ;
Nbmot←0; NbmotTq←0;
Tantque Non FDF(F)
Faire
```

```
Lire(F,C);\mathbf{Si} C\lt<sup>'</sup>
   Alors
        Mot←'' /* initialiser Mot à vide
        Tantque (Non FDF(F) et C \leq \geq' ')
        Faire
               Mot←Mot+C; /*utiliser la concaténation
               Lire(F,C);Fait;
        /*traiter le dernier caractère
        Si C< >' ' Alors Mot←Mot+C Fsi ;
        Si Mot='FINTEL'
        Alors /*traitement de la fin
               Mot←IntToStr(nbmot)+' '+IntToStr(nbmotTq)+' FINTEL' ;
                Si Non FDF(F) Alors Mot←Mot+' ' Fsi ;
        T \leftarrow T \text{aille}(Mot):
               Pour I←1 à T Faire Ecrire(FC,Mot[I]) Fait ;
               Nbmot←0; NbmotTq←0;
        Sinon /*traitement du mot
               Nbmot←Nbmot+1;
                Si Taille(Mot)>12
        Alors MotTq←Mot ; /* cette action permet de tronquer le mot
                       NbmotTq←NbmotTq+1;
                       Mot←MotTq
               Fsi ;
                Mot←Mot+' ' ; /* ajouter un blanc
                T \leftarrowTaille(Mot);
                Pour I←1 à T Faire Ecrire(FC,Mot[I]) Fait
        Fsi
   Fsi ;
Fait;
Fermer(F); Fermer(FC);
Fin.
```
# **EXERCICE 8**

Ecrire une procédure qui supprime le dernier élément du fichier F de nombre entiers.

En utilisant la procédure précédente, écrire un algorithme pour vider un fichier F existant de nombre entiers et de nom physique 'ESSAI.DAT', élément par élément. Cet algorithme devra afficher, après la suppression de chaque élément, la moyenne des éléments restants de F.

**Type** Fent :Fichier de entier ;

*/\*l'assignation peut se faire in l'intérieur de la procédure, mais on préfère la faire à l'extérieur* Assigner(F,'FENT.DAT');

**Procedure** SupD(E/S/ F :Fent); **Var** G :Fent ; X,entier ;

# **Debut** Relire(F) ; **Si** non FDF(F **Alors** */\*l'assignation du fichier intermédiaire se fait à l'intérieur, car c'est un fichier local*  $\text{Assigner}(G, G')$ ; Réécrire $(G)$ ; Lire $(F,x)$ ;  */\* le fait de commencer par l'Ecriture avant la Lecture permet de copier les éléments de F /\*dans G sauf le dernier, on va le* Lire*, mais on ne l'écrit pas, la tête est sur* FDF*, si F /\*contient un seul elt. Il ne sera pas copier dan G (la boucle ne s'exécute pas, on est sur /\**FDF*)* **Tantque** non FDF(F) **Faire**  $\text{Exercise} (G, x)$ ; Lire $(F,x)$ ; **Fait** ;  $Fermer(F)$ ;  $Fermer(G)$ ; */\* Remplacer le fichier F par G qui ne contient pas le dernier élément (copier G dans F)*  $Relire(G)$ ;  $Réecrire(F)$ ; **Tantque** non FDF(G) **Faire** Lire  $(G.x)$  : Ecrire  $(F,x)$ ; **Fait** ; Fermer $(G)$ ; **Fsi** ; Fermer(F); **Fin** ; **Algorithme** Phone ; **Var** F:fichier de entier ; X,S,Nb :entier ; M :reel ; **Procedure** SupD(E/S/ F :Fent); - - - - - **Debut** Assigner(F,'ESSAI.DAT'); Relire(F) ; Tant que non FDF(F) **Faire**  $SupD(F)$ ; Relire(F) ;  $S$ ←0; Nb←0; Tant que non FDF(F) **Faire**  $Lire(F,X)$ ;

```
S \leftarrow S + X; Nb\leftarrowNb+1;
Fait ;
```

```
Si Nb≠0 Alors M←S/Nb ;
```

```
 Ecrire('Moyenne=',M)
 Sinon Ecrire('Le fichier est vide')
```
**Fsi** ;

```
Fait ;
```
Fermer(F);

#### **Fin**.

## **EXERCICE 9**

Soient F1 et F2 deux fichiers de chaînes de caractères. Chaque chaîne représente un mot. Ecrire un algorithme qui construit un fichier F3, tel que F3 contient les mots de F1 qui n'existent pas dans F2.

## **Algorithme** Mot123 ;

```
Var F1,F2,F3 : fichier de chaine[30] ;
       X, Y:Chain [30];
       Trouve :booleen ;
Debut
```

```
Assigner(F1,'File1'); Assigner(F2,'File2'); Assigner(F3,'File3');
```
 $Relire(F1)$ ; Reecrire(F3);

**Tantque** Non FDF(F1)

## **Faire**

```
Lire(F1,X) ; /*Lire un mot de F1
Trouve←Faux ; /*on suppose que le mot n'existe pas dans F2
Relire(F2) ; /*revenir à chaque itération au debut du fichier F2
Tantque Non FDF(F2) et Non Trouve
```
## **Faire**

```
Lire(F2, Y):
       Si Y=X Alors Trouve ←Vrai Fsi ;
    Fait ;
    /* Si le mot n'est pas trouvé après le FDF de F2 on le met dans F3
    Si Non Trouve Alors Ecrire(F3,X) Fsi ;
    Fermer(F2);
Fait ;
```
 $Fermer(F1)$ ;  $Fermer(F3)$ ;

## **Fin**.

# **EXERCICE 10**

```
Soit le type suivant :
Type Produit = Enregistrement
                         Code : Entier ;
                         Désignation : Chaîne [ 80 ] ;
                         Prix : Réel ;
                     Fin \cdot
```
Soit F un fichier de produits. Ecrire une **Fonction** qui vérifie si les éléments de F sont triés par ordre croissant de leur Code.

Fonction Ftrie(F:fichier de Produit) :booleen;

**Var** Eprod :Produit ;

Code :entier ;

#### **Debut**

```
Assigner(F,'Produit.dat') ; Relire(F) ;
Ftrie ←Vrai ;
Si Non FDF(F)
Alors Lire(F,Eprod) ;
       Tantque non FDF(F) et Ftrie
       Faire code ←Eprod.code ; 
               Lire(F,Eprod);
               Si code> Eprod.code Alors Ftrie ← Faux Fsi ;
       Fait
Fsi ;
```
**Fin** ;

## **EXERCICE 11**

L'utilisation des téléphones portables permet de stocker le répertoire des contacts dans deux fichiers :

Un fichier ' TEL.DAT ', enregistré sur la mémoire du téléphone ;

```
Un fichier ' SIM.DAT ', enregistré sur la mémoire de la carte SIM.
```
Chaque fichier contient des références d'un contact regroupant : un nom, un prénom et un numéro de téléphone. Les éléments des deux fichiers sont supposés déjà triés selon le numéro de téléphone.

- 1- Donnez la syntaxe (les instructions) d'assignation et d'ouverture des deux fichiers.
- 2- Ecrire une procédure qui permet de stocker les doublons dans un autre fichier. Un élément est un doublon s'il existe à la fois dans les deux fichiers.
- 1- Assigner(Ftel,'tel.dat') ; Relire(Ftel) ;
- Assigner(Fsim,'sim.dat'); Relire(Ftel);

```
2-
```
**Type** contact=Enregistrement

Nom, prenom : chaine[30] ;

Numero :chaine[10];

Fin:

**Procedure** Fdouble(E/Ftel,Fsim :fichier de contact ; S/ FD :fichier de contact) ;

Var cont1, cont2 : contact;

Trouve,double :booleen ;

## **Debut**

```
Double ←vrai ;
Tantque non FDF(ftel)
Faire Lire(Ftel,cont1);
       Relire(fsim) ; trouve \leftarrow faux ;
       Tantque non FDF(fsim) et non trouve
       Faire Lire(fsim,cont2);
               Si cont1=cont2 Alors Si double 
                                      Alors Assigner(FD,'Fdouble.dat') ;
                                              Reecrire(FD); double ← Faux
                                      Fsi ;
                                      Ecrire(FD,cont1);
                                      Trouve ←Vrai
               Fsi ;
```
*Exercices Corrigés d'Algorithmique – 1ére Année MI* **61**

**Fait** ; Fermer(fsim); **Fait** ; Fermer(Ftel); **Si** non double **Alors** fermer(FD) **Fsi** ;

**Fin** ;

## **EXERCICE 12**

Soit **Fmot** un fichier de caractères alphabétiques contenant des mots séparés par un ou plusieurs caractères blanc. 1- Écrire une fonction *Palindrome* qui vérifie si un mot donné est un mot palindrome.

2- Écrire un algorithme qui affiche le nombre de mots palindromes et le plus court mot palindrome.

1-

```
Fonction Palindrome(mot :chaine) :booléen ;
Var I,T :entier ;
Debut
        T←Taille(mot); Plaindrome ←vrai ; I \leftarrow 1;
        Tantque Palindrome et I< T DIV 2
        Faire Si mot[I]>mot[T-I+1]
        Alors Palindrome ←Faux Fsi ;
        I \leftarrow I+1 :
        Fait ;
Fin ;
```
## 2-

```
Algorithme CourtPal ;
Type ch :chaine[50];
Var Fmot :fichier de caractère ;
         tmin,t,NBpal :entier ;
         X :caractère ;
         Mot,cpal :ch ;
         Fonction Palindrome(mot :chaine) :booléen ;
        ------
```
## **Debut**

```
Assigner(Fmot,'fmot'); relire(Fmot);
tmin ←51 ;cpal ←'' ; NBpla← 0;
Tantque non FDF(Fmot) 
Faire Lire(Fmot,X) ; /*récupérer un mot
       Mot←'' ; /*initialiser à vide
       Tantque non FDF(Fmot) et (X \leq^{\cdot})Faire
          Mot←Mot+X ;
          Lire(Fmot, X);
       Fait ;
       /*traiter le dernier caractère
       Si X<>' ' Alors Mot←Mot+X Fsi ;
```

```
\text{Si Mot} \text{&}Alors
                Si Palindrome(mot)
                Alors t ←Taille(mot) ; NBpal←NBpal+1 ;
                        Si t<tmin
                        Alors tmin ←t ;
                                Cpal \leftarrow mot ;Fsi ;
                Fsi ;
        Fsi ;
Fait ;
Si NBcpal<>0
Alors Ecrire('Le nombre de mots palindrome est :',NBpal
        Ecrire('le plus court mot palindrome est :',cpal)
Sinon Ecrire('Pas de mots palindrome ou fichier est vide')
Fsi ;
Fermer(Fmot);
```
## **Fin**.

#### **EXERCICE 13**

Soit F un fichier d'entiers (supposé existant) composé de séquences de nombres, chaque séquence est une répétition du même nombre (non nul). Toutes les séquences sont séparées par un zéro. Et aucune séquence du même nombre ne se répète dans le fichier.

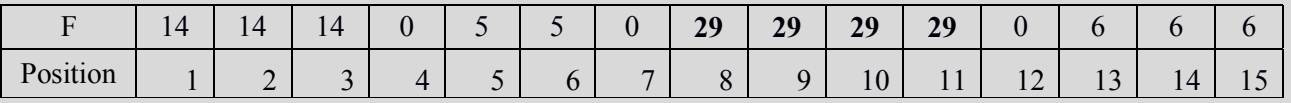

1- Ecrire une action paramétrée **Compresser** qui crée un fichier G d'enregistrement contenant pour chaque séquence le nombre représenté ainsi que la longueur de la séquence.

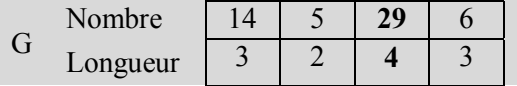

2- En utilisant un seul parcours du fichier G et sans reparcourir le fichier F, trouver la position dans F de la plus longue séquence. (ex : Position = 8)

3- Ecrire une action paramétrée **Decompresser** qui permet de reconstruire un fichier H (de même type que F) à partir d'un fichier de même ne type que G.

## 1-

**Type** Elcp=Enregistrement Val,Long :entier ; Fin ; Fent : Fichier de Entier ; Felcp : Fichier de Elcp ;

L'assignation se fait à l'extérieur comme suit : Assigner(F,'Fname') ; Assigner(G,'Gname') ;

```
Procedure Compresser(E/S/ F : Fent ; E/S/ G : Felcp) ;
Var X,I:Entier; EC:Elcp;
Debut
   Relire (F); Réecrire (G);
   Tantque Non FDF(F)
   Faire Lire (F,X);
        EC.Val \leftarrow X; I \leftarrow 0;
        Tantque Non FDF(F) et X << >>>
        FaireI \leftarrow I+1 ;
      Lire (F,X);
        Fait ;
        Si FDF(F) Alors I ← I+1 Fsi; 
        EC.Long \leftarrow I; Ecrire (G,EC);
   Fait ;
   Fermer(F); Fermer(G);
Fin ;
2-
Fonction PosMax(G :Felcp) : Entier ;
Var K, Max : Entier ; EC : Elcp ;
Debut
   \text{Relire}(G); Max \leftarrow 0; K \leftarrow 0;
   Tantque Non FDF(G)
   Faire Lire(G,EC);
           Si EC.Long > Max
           Alors Max \leftarrow EC.Long;PosMax \leftarrow K+1Fsi ;
           K \leftarrow K + EC.Long+1;Fait ;
   Fermer(G);
Fin ;
3-
Procedure Decompresser(E/S/ G : Felcp ; E/S/ F : Fent) ;
Var I:Entier; EC:Elcp;
Debut
   Relire(G); Réecrire(F);
   Tantque Non FDF(G)
   Faire Lire(G,EC) ;
           Pour I ← 1 à EC.Long
           Faire Ecrire(F, EC.Val) ; Fait ;
           Si Non FDF(G) Alors Ecrire(F,0) Fsi ;
   Fait ;
   Fermer(G) ; Fermer(F) ;
Fin ;
```
#### **EXERCICE 1**

Soit A une matrice (N,M) d'entiers. Ecrire un algorithme qui génère deux listes à partir de cette matrice.

- 1- La première regroupe les minimums des lignes (FIFO);
- 2- Et, la deuxième la somme des colonnes (LIFO).

#### **Algorithme** MatListe ;

**Type** Pliste=^Liste ; Liste=Enregistrement Val :entier ; Suiv :Pliste ; **Fin** ; **Var** A :Tableau[1..100,1..150] de entier ; I,J,N,M,Min,S :entier ;

Lmin,Lsom,P,Q :Pliste ;

#### **Debut**

**Répéter** Lire(N) ; **Jusqu'à** (N>0) et (N≤100) ; **Répéter** Lire(M) ; **Jusqu'à** (M>0) et (M≤150) ; */\*Lecture de la Matrice* **Pour** I ←1 **à** N **Faire Pour** J ←1 **à** M **Faire**

```
Lire(A[I,J]);
```

```
 Fait ;
```
#### **Fait** ;

```
/* Génération de la liste Lmin (FiFo)
/*Créer la tête après le calcul du 1er min
Min \leftarrow A[1,1];
Pour J←2 à M Faire Si A[1,J]<Min Alors Min← A[1,J] Fsi ; Fait ;
Allouer(Lmin) ; Lmin^.Val←Min; P←Lmin ;
Pour I \leftarrow 2 à N
Faire /*calcul du Min i
       Min \leftarrow A[I,1];
        Pour J←2 à M Faire Si A[I,J]<Min Alors Min← A[I,J] Fsi ; Fait ;
       /*créer un élément de la liste et mettre à jour le chainage
       Allouer(Q);
       Q^.Val←Min ; P^.Suiv←Q ; P←Q ;
Fait ;
P^.Suiv←Nil ;
/* Génération de la liste Lsom (LiFo)
Lsom←Nil ;
Pour J ←1 à M
Faire S←0 ;
       /* Calcul de la somme de colonne
        Pour I←1 à N Faire S←S+A[I,J] ; Fait ;
       /*créer un élément de la liste et mettre à jour le chainage
        Allouer(P) :
       P^.Val←S ; P^.Suiv←Lsom ; Lsom←P ;
Fait ;
```
## **EXERCICE 2**

Soit une liste d'entiers **L**, écrire les actions paramétrées suivantes permettant :

- 1- Le calcul du nombre d'éléments, et la détermination du maximum et du minimum ;
- 2- L'insertion d'une valeur val donnée dans une liste triée ;
- 3- La suppression des doublons (éléments identiques) ;
- 4- La création de la liste miroir de L (avec ensuite sans création d'une nouvelle liste) ;
- 5- La duplication d'une liste au début / à la fin;
- 6- La fusion de deux listes triées d'entiers L1 et L2 en une liste triée L3 ;

## 1-

```
Procedure CalListe(E/L:Pliste; S/Nbl,Max,Min:entier);
```
## **Debut**

```
Nbl\leftarrow0 ;
Si L≠Nil
Alors Max←L^.Val ; Min←L^.Val ; Nbl←1 ; L←L^.Suiv ;
      Tantque L≠Nil
      Faire Si L^.Val>Max 
             Alors Max←L^.Val
             Sinon Si L^.Val<Min Alors Min←L^.Val Fsi
             Fsi ;
             Nbl←Nbl+1 ;
             L←L^.Suiv ;
      Fait ;
Fsi ;
```
**Fin** ;

```
2-
```

```
Procedure Insert(E/S/ L :Pliste ; E/ V :entier) ;
Var P,Q,R:Pliste ;
Debut
        /*créer le nouveau élément à insérer
        Allouer(P) ; P^{\wedge}.Val\leftarrowV ; P^{\wedge}.Suiv\leftarrowNil ;
        Si L=Nil 
        Alors L←P
        Sinon Si V<L^.Val 
                 Alors /*Insertion au début
                          P^.Suiv←L ;
                          L \leftarrow PSinon /*chercher le lieu d'insertion, puis insérer, il faut garder le précédent (R)
                          R \leftarrow L; Q\leftarrow L^{\wedge}. Suiv ;
                          Tantque Q≠Nil et V≥Q^.Val Faire R←Q ; Q←Q^.Suiv Fait ;
                          R^{\wedge}. Suiv\leftarrow P; P^{\wedge}. Suiv\leftarrow QFsi
```
**Fsi** ;

```
Fin ;
3-
Procedure SupDouble(E/L :Pliste) ;
Var P,Q,R :Pliste ;
Debut
       Si L≠Nil 
       Alors
              P \leftarrow L;
              Tantque P^.Suiv≠Nil
              Faire Q←P^.Suiv ; R←P ;
                      Tantque Q≠Nil
                      Faire Si Q^.Val=P^.Val
                             Alors R^.Suiv←Q^.Suiv ;
                                    Libérer(Q);
                                    Q← R^.Suiv
                             Sinon R \leftarrow Q;
                                    Q←Q^.Suiv
                             Fsi ;
                      Fait ;
                      P←P^.Suiv ;
              Fait
       Fsi ;
Fin ;
4-
Création d'une nouvelle liste miroir (elle revient à créer une liste LIFO à partir de L)
Procedure MiroirNew(E/L :Pliste; S/M :Pliste);
Var P :Pliste ;
Debut
       M \leftarrowNil;
       Tantque L≠Nil
       Faire Allouer(P) ;
              P^.Val←L^.Val ;
              P^.Suiv←M;
              M \leftarrow P:
              L←L^.Suiv ;
       Fait ;
Fin ;
```
Créer une liste miroir de L sans nouvelles allocation (ça revient à inverser la liste).

```
Procedure Inverser(E/S/ L :Pliste) ;
Var P,Q :Pliste ;
Debut
      Si L≠Nil
      Alors Q←L^.Suiv ; L^.Suiv←Nil ;
             Tantque Q≠Nil
             Faire P←Q^.Suiv; Q^.Suiv←L ;
                   L←Q; Q←P;
             Fait ;
```
**Fsi** ;

## **Fin** ;

5-

```
Exercices Corrigés d'Algorithmique – 1ére Année MI 68
On peut utiliser un paramètre DF pour le type de duplication (Debut :0 ; Fin :1) pour ne pas écrire 2 Pro.
Procedure DupliqueD(E/S/ L :Pliste ; E/ DF :entier) ;
Var P,Q,R,T,T0 :Pliste ;
Debut
       Si L≠Nil
       Alors T←L ; /*sauvegarder la tête L
              /*Créer une liste FIFO à partir de L
               Allouer(P) ; P^.Val←T^.Val ; Q←P ; /*P est la tête de la nouvelle liste
               T0 \leftarrow T; T \leftarrow T^{\wedge}. Suiv ;
               Tantque T≠Nil
               Faire Allouer(R) ; R^{\wedge}.Val\leftarrowT^{\wedge}.Val ;
                      Q^.Suiv←R ;
                      O \leftarrow R :
                      T0←T ; /*T0 est le dernier élément de L
                      T←T^.Suiv ;
               Fait ;
               Si DF=0
               Alors /*Relier la fin de la liste créée au début de la liste initiale (L)
                      Q^.Suiv←L ; 
                      L←P /*changer la tête de la liste initiale
               Sinon /*Relier dernier élément de L (T0) au début de la liste
                      Q^.Suiv←Nil ;
                      T0^.Suiv←P
               Fsi ;
       Fsi ;
Fin ;
6-
Fusion de 2 listes triées dans une nouvelle liste
Procedure FusionNew(E/L1,L2 :Pliste ; S/L :Pliste) ;
Var P,Q :Pliste ;
Debut
       Si L1≠Nil et L2≠Nil
       Alors /*créer 1er élément de L
              Allouer(L) :
               Si L1^.Val<L2^.Val Alors L^.Val←L1^.Val ; L1←L1^.Suiv
                                     Sinon L^.Val←L2^.Val ; L2←L2^.Suiv
              Fsi ;
               P \leftarrow L;
              /*parcourir les 2 listes
              Tanque L1≠Nil et L2≠Nil
               Faire Allouer(Q) ;
                      Si L1^.Val<L2^.Val Alors Q^.Val←L1^.Val ; L1←L1^.Suiv
                                            Sinon Q^.Val←L2^.Val ; L2←L2^.Suiv
                      Fsi ;
                      P^.Suiv←O:
```

```
P \leftarrow Q:
       Fait ;
       /*continuer avec L1 ou avec L2
       Tantque L1≠Nil
       Faire Allouer(Q) ;
              Q^{\wedge}.Val←L1^.Val ; L1←L1^.Suiv ; P^.Suiv←Q ;
              P \leftarrow Q:
       Fait ;
       Tantque L2≠Nil
       Faire Allouer(Q) ;
              Q^{\wedge}.Val←L2^.Val ; L2←L2^.Suiv ; P^.Suiv←Q ;
              P \leftarrow Q;
       Fait ;
       P^.Suiv←Nil
Sinon /*une des 2 liste est vide ou les 2 sont vides
       L←Nil ;
       Si L1≠Nil
       Alors /*créer 1er élément de L
              Allouer(L):
              L^.Val←L1^.Val ; L1←L1^.Suiv ; P←L ;
              Tantque L1≠Nil
              Faire Allouer(Q) ;
                      Q^.Val←L1^.Val ; L1←L1^.Suiv ; P^.Suiv←Q ;
                      P \leftarrow Q;
              Fait ;
              P^.Suiv←Nil ;
       Fsi ;
       Si L2≠Nil
       Alors /*créer 1er élément de L
              Allouer(L);
              L^.Val←L2^.Val ; L2←L2^.Suiv ; P←L ;
              Tantque L2≠Nil
              Faire Allouer(Q) ;
                      Q^{\wedge}.Val←L2^.Val ; L2←L2^.Suiv ; P^.Suiv←Q ;
                      P \leftarrow Q;
              Fait ;
              P^.Suiv←Nil:
       Fsi ;
Fsi ;
```
**Fin** ;

Fusion de deux listes triées dans une 3eme liste sans allocation

```
Procedure FusionNew(E/L1,L2 :Pliste ; S/L :Pliste) ;
Var P :Pliste ;
Debut
      Si L1≠Nil et L2≠Nil
      Alors /*créer 1er élément de L
             Si L1^.Val<L2^.Val Alors L←L1 ;
                                        L1←L1^.Suiv
```

```
Sinon L←L2 ;
                                    L2←L2^.Suiv
       Fsi ;
       P \leftarrow L:
       /*parcourir les 2 listes
       Tanque L1≠Nil et L2≠Nil
       Faire Si L1^.Val<L2^.Val Alors P^.Suiv ←L1; P←L1 ;
                                           L1←L1^.Suiv
                                    Sinon P^{\wedge}. Suiv \leftarrow L2; P\leftarrow L2;
                                           L2←L2^.Suiv
              Fsi ;
       Fait ;
       /*continuer avec L1 ou avec L2
       Si L1≠Nil Alors P^.Suiv ←L1
                     Sinon P^.Suiv ←L2 
       Fsi
Sinon /*une des 2 liste est vide ou les 2 sont vides
       Si L1≠Nil Alors L←L1
                     Sinon L←L2
       Fsi ;
```
**Fin** ;

## **EXERCICE 3**

Soit T un tableau de 26 listes de chaînes de caractères. La liste 1 contient des mots commençant par la lettre 'A', la liste 2 contient des mots commençant par la lettre 'B'…etc. Déclarer T et écrire une **Fonction** permettant de vérifier l'existence d'un mot M dans la structure.

**Fonction** Trouve(E/T: Tliste; E/M: Chaine[25]) :Booleen;

**Var** L :Cliste ; **Debut**

```
/*récupérer la tête de liste des mots commençant avec le même caractère que M
L \leftarrow T[M[1]];
/*Recherche de M
Trouve←Faux ;
Tantque L≠Nil et Non Trouve
Faire Si L^.Mot=M Alors Trouve←Vrai Fsi ;
        L←L^{\wedge}.Suiv ;
Fait ;
```
**Fin** ;

## **EXERCICE 4**

Soit L une liste d'entiers positifs. Ecrire une procédure qui permet d'éclater la liste L en deux listes : Lp contenant les entiers pairs et Li contenant les entiers impairs. (Sans création de nouvelles listes).

```
Procedure Eclate(E/L:Pliste; S/Lp,Li:Pliste);
Var Pp,Pi :Pliste ;
Debut
       Lp←Nil ; Li←Nil ;
       Tantque L≠Nil
       Faire Si L^.Val MOD 2=0 Alors /*vérifier si la tête Lp est créée
                                          Si Lp=Nil Alors Lp←L ;
```
 $Pp \leftarrow L$ **Sinon** Pp^.Suiv←L ; Pp←L **Fsi Sinon** */\*vérifier si la tête Li est créée* **Si** Li=Nil **Alors** Li←L ; Pi←L **Sinon** Pi^.Suiv←L ; Pi←L

**Fsi**

```
Fsi ;
       L←L^.Suiv ;
Fait ;
Si Lp≠Nil Alors Pp^.Suiv←Nil Fsi ; 
Si Li≠Nil Alors Pi^.Suiv←Nil Fsi ;
```
**Fin** ;

## **EXERCICE 5**

Soient deux listes d'entiers L1 et L2 :

- 1- Ecrire une fonction qui vérifie si L1 et L2 sont identiques (contiennent les mêmes éléments dans le même ordre).
- 2- Ecrire une fonction qui vérifie si L1 est incluse dans L2 (tous les éléments de L1 se trouvent dans L2, ici l'ordre ne compte pas).
- 3- Ecrire une fonction qui vérifie si L1 et L2 sont disjointe (L1 ∩ L2 = Ø).

#### 1)

**Fonction** Idem(L1,L2 :Pliste) :Booleen ;

#### **Debut**

```
Idem←Vrai ;
Tantque L1≠Nil et L2≠Nil et Idem
Faire Si L1^.Val≠L2^.Val Alors Idem←Faux Fsi ;
       L1←L1^.Suiv ;
       L2←L2^{\wedge}. Suiv ;
Fait ;
```
**Si** L1≠Nil ou L2≠Nil **Alors** Idem←Faux **Fsi** ;

**Fin** ;

## 2)

```
Fonction Incluse(L1,L2 :Pliste) :Booleen ;
Var T:Pliste:
Debut
       Incluse ←Vrai ;
       Tantque L1≠Nil et Incluse
       Faire Incluse←Faux ;
              T←L2 ; /*pour revenir à chaque au début de la liste L2
               Tantque L2≠Nil Non Incluse
               Faire Si L1^.Val=T^.Val Alors Incluse←Vrai Fsi ;
                      T←T^.Suiv ;
              Fait ;
              L1←L1^.Suiv ;
       Fait ;
Fin ;
```
3)

```
Fonction Disjoint(L1,L2 :Pliste) :Booleen ;
Var T:Pliste;
Debut
       Disjoint ←Vrai ;
       Tantque L1≠Nil et Disjoint
       Faire T←L2 ; /*pour revenir à chaque au début de la liste L2
               Tantque T≠Nil et Disjoint
               Faire Si L1^.Val=T^.Val Alors Disjoint ←Faux Fsi ;
                      T←T^.Suiv ;
               Fait ;
               L1←L1^.Suiv ;
       Fait ;
Fin ;
```
#### **EXERCICE 6**

Soient deux listes L1 et L2 de valeurs entières positives : Ecrire une action paramétrée permettant de déplacer (sans allocation ni libération) les valeurs paires de L1 vers L2, et de déplacer les valeurs impaires de L2 vers L1 ;

```
Procedure Deplacer(E/S/ L1, L2 : Pliste) ;
Var P,Q,T2:Pliste ;
Debut
       /*détacher les valeurs paires de L1 et les mettre au début de L2
       Q←L1 ;P←L1 ; T2←L2 ; /*sauvegarder la tête L2
       Tantque Q≠Nil
       Faire Si Q^.Val MOD 2=0
               Alors Si Q=L1
                       Alors Q^{\wedge}.Suiv←L2 ; L2←Q ;
                               Q←Q^.Suiv ;
                               L1 \leftarrow QSinon P^.Suiv←Q^.Suiv ; 
                               Q^{\wedge}. Suiv←L2 ; L2←Q ;
                               Q←P^.Suiv
                       Fsi
               Sinon P \leftarrow Q:
                       Q←Q^.Suiv
               Fsi ;
       Fait ;
       /*à ce niveau L1 est vide ou ne contient que des éléments impairs
       /*détacher les valeurs impaires de L2 et Les mettre au début de L1
       /*chercher la dernière valeur paire insérée dans L2 si elle existe
       Si T2=L2
       Alors Q←L2 ; P←L2
       Sinon Q \leftarrow T2 : P \leftarrow L2Tantque P^.Suiv≠T2 Faire Q←Q^.Suiv ; Fait
       Fsi ;
       /*Optimisation : Traitement de L2 à partir de T2
       Tantque Q≠Nil
       Faire Si Q^.Val MOD 2≠0
               Alors Si Q=P
                       Alors Q^{\wedge}. Suiv←L1 ; L1←Q ;
                               Q←Q^.Suiv ;
                               L2←QSinon P^.Suiv←Q^.Suiv ;
```
```
Q^{\wedge}. Suiv←L1 ; L1←Q ;
                 Q←P^.Suiv
        Fsi
Sinon P \leftarrow QQ←Q^.Suiv
Fsi ;
```
**Fin ;**

# **EXERCICE 7**

**Fait ;**

Soit *NOTES* un fichier de notes contenant le résultat du module algorithmique (fichier existant), tel que l'ième élément du fichier contient la note obtenue par l'étudiant numéro *i*.

- 1- Écrire une action paramétrée *CREATION* qui construit, à partir du fichier *NOTES*, une liste linéaire chainée **L** contenant tous les étudiants (pour chaque étudiant on garde le numéro et la note obtenue).
- 2- Ecrire une action paramétrée *SUPPRESSION* permettant la suppression les étudiants ajournés de la liste L (ne garder que les étudiants admis).

```
Type Pnote=^NoteAlgo ;
        NoteAlgo=Enregistrement
                         Num :entier ;
                        Note :reel ;
                        Suiv :Pnote ;
                    Fin ;
        Fnote :Fichier de reel ;
1)
On considère que l'assignation du fichier est à l'extérieur : Assigner(F,'Notes') ;
Procedure Creation(E/F:Fnote; S/L:Pnote);
Var P,Q :Pnote ;
        X :reel ; I :entier ;
Debut
        L←Nil ;
        Relire(F) ;
        Si non FDF(F)
        Alors /*créer la tête de liste (fifo)
                Lire(F,X) ; I\leftarrow1 ;
                Allouer(L):
                L^.Num←I ; L^.Note←X ; P←L ;
                /*créer les autres éléments de la liste
                Tantque Non FDF(F)
                Faire Lire(F,X); I \leftarrow I+1;
                        Allouer(Q);
                        Q^.Num←I ; Q^.Note←X ;
                        P^.Suiv←O:
                        P \leftarrow Q;
                Fait ;
                P^.Suiv←Nil
        Fsi ;
        Fermer(F);
Fin ;
2)
Procédure Suppression(E/S/ L :Pnote) ;
Var P,Q :Pnote ;
```
#### **Debut**

```
Si L≠Nil
Alors /*suppression début
        Tantque L≠Nil et L^.Note<10
        Faire P←L ; L←L^.Suiv ; Libérer(P) ; Fait ;
       /*suppression ailleurs, on doit garder trace du précédent (P)
        P \leftarrow L; Q \leftarrow L;
        Si P≠Nil Alors Q←P^.Suiv Fsi ;
        Tantque Q≠Nil
        Faire Si Q^.Note<10 Alors P^.Suiv←Q^.Suiv ;
                                       Q←P^.Suiv
                               Sinon P \leftarrow Q;
                                       Q←Q^.Suiv
               Fsi ;
        Fait
Fsi ;
```
**Fin** ;

#### **EXERCICE 8**

Soit L une liste d'étudiants. Chaque étudiant est défini par son matricule (entier) son nom et prénom (chaine) et sa filière ('ACAD','GTR' ou 'ISIL').

1- Donner la déclaration de cette liste.

2- Ecrire une procédure **ECLATE** qui permet d'éclater la liste L en deux listes L1 contenant les étudiants de la filière 'GTR' et L2 contenant les étudiants de la filière 'ISIL'. A la fin, la liste originale L contiendra les étudiants de la filière 'ACAD' seulement.

# 1-

```
Type PEtud=^Etudiant ;
       Etudiant=Enregistrement
                     Matricule :entier ;
                     Nom, Prenom : chaine[25] ;
                     Filiere :chaine[4] ;
                     Suiv :PEtud ;
                  Fin ;
L est du Type PEtud
2-
Procedure Eclate(E/S/ L,L1,L2 :PEtud) ;
Var P1,P2,LnP,Lp :PEtud ;
Debut
       L1←Nil : L2←Nil : Ln←Nil :
       Tantque L≠Nil
       Faire Si L^.Filiere='GTR'
              Alors Si L1=Nil
                     Alors L1←L ; P1←L
                     Sinon P1^.Suiv←L ; P1←L
                     Fsi
              Sinon Si L^.Filiere='ISIL'
                     Alors Si L2=Nil
                            Alors L2←L ; P2←L
                            Sinon P2^.Suiv←L ; P2←L
                            Fsi
                     Sinon Si Ln=Nil
```

```
Alors Ln←L ; Lp←L
                              Sinon Lp^.Suiv←L ; Lp←L
                              Fsi
               Fsi ;
               L←L^.Suiv ;
       Fait ;
       L \leftarrow Ln:
       Si Ln≠Nil Alors Lp^.Suiv←Nil Fsi ;
       Si L1≠Nil Alors P1^.Suiv←Nil Fsi ;
       Si L2≠Nil Alors P2^.Suiv←Nil Fsi ;
Fin ;
```
Un pharmacien souhaite traiter les informations concernant son stock de médicaments par ordinateur. On vous propose de représenter ces informations sous forme de liste linéaire chainée où chaque élément contient le libellé d'un médicament, la quantité disponible (nombre de boites) et le prix unitaire.

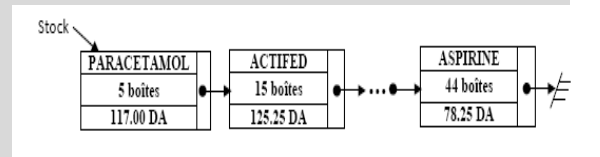

1- Donner les structures de données nécessaires a la représentation de ce stock (voir schéma).

- 2- Ecrire la procédure **Vendre** (Med, NbBoites) permettant de retirer, **Si** possible, 'NbBoites' du médicament 'Med' du stock. (Il faut supprimer du stock le médicament dont la quantité atteint 0).
- 3- Ecrire la procédure **Acheter** (Med, NbBoites, Prix) permettant au pharmacien d'alimenter son stock par 'NbBoites' du médicament 'Med' ayant le prix unitaire 'Prix' DA. On considère qu'un médicament prenne toujours le nouveau prix. **Si** le médicament n'existe pas, il faut l'insérer.
- 4- Ecrire la fonction **ValStock** permettant de calculer la valeur des médicaments dans le stock.

```
1-
```
**Type** Pmedic=^Medic ; Medic=Enregistrement Libele :chaine[15]; Qte :entier ; Prix :reel ; Suiv :Pmedic ; **Fin** ; 2- **Procedure** Vendre(E/S/ M :Pmedic ;E/ Med :chaine[15] ; E/ NB :entier ; S/ Possible :booleen) ; Var P:Pmedic;

```
Debut
```

```
Possible←Faux ;
Si M≠Nil
Alors P←M ; Q←M ;
       /*recherche de Med
       Tantque Q≠Nil et Q^.Libele≠Med Faire P←Q ; Q←Q^.Suiv ; Fait ;
       Si Q≠Nil
       Alors /*on a trouvé Med, on teste si la vente est possible
              Si Q^.Qte≥NB
              Alors Possible←Vrai ;
                     Q^.Qte←Q^.Qte-NB ;
                     /*si qte devient nulle, on supprime
                     Si Q^.Qte=0 
                     Alors Si P=Q Alors M←P^.Suiv ; Libérer(P) /*Cas sup Tête
```

```
Sinon P^.Suiv←Q^.Suiv ; Libérer(Q)
                                      Fsi
                               Fsi
                       Fsi
               Fsi
       Fsi ;
Fin ;
3-
Procedure Acheter(E/S/ M :Pmedic ; E/ Med :chaine[15] ; E/ NB :entier ; E/ Prix :reel) ;
Var P,Q :Pmedic ;
Debut
       Si M=Nil
       Alors Allouer(M) ; 
               M^.Libele←Med ;
               M<sup>^</sup>.Qte←NB ;
               M^.Prix←Prix ;
               M^.Suiv←Nil
       Sinon /*Recherche de Med
               P \leftarrow M; Q \leftarrow M;
               /*recherche de Med
               Tantque Q≠Nil et Q^.Libele≠Med Faire P←Q ; Q←Q^.Suiv ; Fait ;
               Si Q≠Nil
               Alors /*on a trouvé Med, on met à jour les données
                       Q^.Qte←Q^.Qte+NB ;
                       Q^.Prix←Prix
               Sinon /*Med n'existe pas, on le crée à la fin, après le dernier élément (P)
                       Allouer(Q);
                       Q^.Libele←Med ; Q^.Qte←NB ; Q^.Prix←Prix ;
                       Q^.Suiv←Nil ;
                       P^.Suiv←Q
               Fsi ;
       Fsi ;
Fin ;
4-
Fonction ValStock(M :Pmedic) :reel ;
Debut
```

```
ValStock←0 ;
Tantque M≠Nil
Faire ValStock←ValStock+M^.Qte*M^.Prix ; M←M^.Suiv ; Fait ;
```
**Fin** ;

Soit la structure ci-dessous représentant une liste de listes d'entiers.

- 1- Ecrire une fonction qui vérifie Si deux listes d'entiers L1 et L2 sont identiques ;
- 2- Ecrire une action paramétrée qui supprime une liste d'entiers de la structure ;
- 3- Ecrire un Algorithme qui supprime toutes les listes identiques en double (Chaque liste d'entiers de la structure doit être unique).

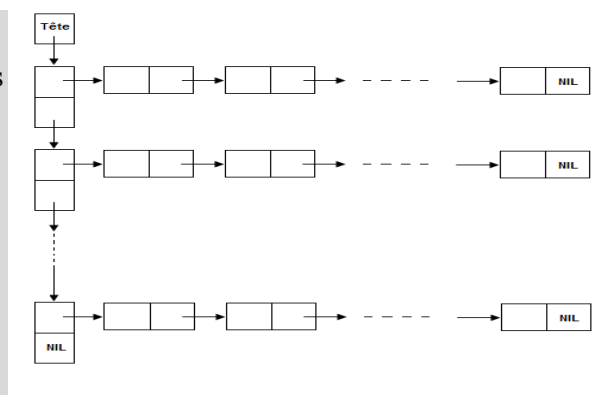

```
Déclaration de la structure (PlisteV)
Type
Pliste=^ListeH ;
ListeH=Enregistrement
       Val :entier ;
       Suiv :Pliste ;
       Fin ;
PlisteV=^ListeV ;
ListeV=Enregistrement
       SuivH :Pliste ;
       SuivV :PlisteV ;
       Fin ;
1-
Fonction Idem(L1,L2 :Pliste) :Booleen ;
Debut
       Idem←Vrai ;
       Tantque L1≠Nil et L2≠Nil et Idem
       Faire Si L1^.Val≠L2^.Val Alors Idem←Faux Fsi ;
               L1←L1^.Suiv ;
               L2←L2^.Suiv ;
       Fait ;
       Si L1≠Nil ou L2≠Nil Alors Idem←Faux Fsi ;
Fin ;
2-
Procedure SupprimeH(E/S/ LV :PlisteV ; E/S/ LH :Pliste) ;
Var T,TC:PlisteV ;
       P :Pliste ;
Debut
   Si LV≠Nil
   Alors
       Si LV^.SuivH=LH
       Alors /*supprimer la tête après la suppression de la liste H
               Tantque LH≠Nil Faire P←LH ; LH←LH^.Suiv ; Libérer(P) ; Fait ;
               T←LV ; LV←LV^.SuivV ; Libérer(T)
       Sinon /*chercher LV qui contient LH
               T \leftarrow LV; TC \leftarrow T^{\wedge}. Suiv ;
               Tantque TC≠Nil
               Faire Si TC^.SuivH=LH
                      Alors Tantque LH≠Nil Faire P←LH ; LH←LH^.Suiv ; Libérer(P) ; Fait ;
                              T^.SuivV←TC^.SuivV ; Libérer(TC)
                      Sinon T←TC ; TC← TC^.Suiv
                      Fsi ;
               Fait
       Fsi ;
   Fsi ;
Fin ;
3-
Procedure SuppDoubleH(E/S/ LV :PlisteV) ;
Var L1,L2 :Pliste ;
       T,TC,TR :PlisteV ;
```

```
Debut
       T \leftarrow LV;
       Si T≠Nil
       Alors L1←T^.SuivH ;
               TR \leftarrow T;
               TC←T^.SuivV ; /*TR est le précédent de TC
               Tantque TC≠Nil
               Faire L2←TC^.SuivH ;
                      Si Idem(L1,L2)
                      Alors /*avant de libérer TC dans la procédure on sauvegarde son Suiv pour la suite
                              TC←TC^.SuivV ; 
                              SupprimeH(LV,L2)
                      Sinon TR←TC ; TC←TC^.SuivV
                      Fsi ;
               Fait ;
               T←T^.SuivV
       Fsi ;
Fin ;
```
Pour jouer à Am-Stram-Gram, *n* enfants forment une ronde, ils choisissent l'un d'entre eux comme le premier, commencent à compter à partir de lui et décident que le *k ième* doit quitter la ronde, puis à nouveau le *k ième* en partant du suivant, et ainsi de suite.

Ecrire une fonction qui donne la suite (sous forme d'une liste chaînée simple) des enfants dans l'ordre où ils sont sortis de la ronde.

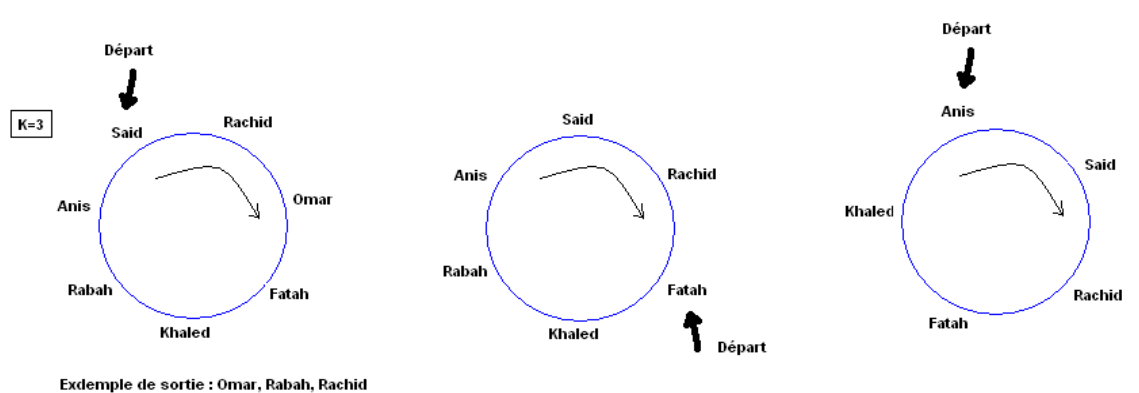

La ronde des enfants est représentée par une liste chaînée de chaînes. (Il peut être intéressant de modifier cette liste pour la rendre circulaire !).

```
Pronde=^Ronde
Ronde=Enregistrement
       Nom :chaine[20];
       Suiv :Pronde ;
       Fin ;
```

```
Fonction Sortie(L:Pronde; K:entier):Pronde;
Var I :entier ;
       P,Q, :Pronde ;
```
#### **Debut**

```
Sortie←Nil ;
Si L≠Nil
Alors /*transformer L en liste circulaire
       P \leftarrow L:
       Tantque P^.Suiv≠Nil Faire P←P^.Suiv ; Fait ; P^.Suiv←L ;
       /*Création de la liste de sortie en mode FiFo
       Sortie←Nil ;
       Si L≠Nil
       Alors Tantque L^.Suiv≠L
               Faire Pour I←1 à K-2 Faire L←L^.Suiv ; Fait ;
                      P←L^.Suiv ; /* élément sortant
                      L^.Suiv ←P^.Suiv ; /*détacher P
                      Si Sortie=Nil
                      Alors Sortie←P ; Q←P /*créer la tête, Q : dernier élément
                      Sinon Q^.Suiv←P ; Q←P /*créer les autres
                      Fsi ;
                      L← L^.Suiv ; 
               Fait ;
               Si Sortie=Nil Alors Sortie←L /*la liste contient 1 seul élément
                              Sinon Q^.Suiv←L
               Fsi ;
               L←Nil
       Fsi ;
Fsi ;
```
**Fin** ;

Soit L une liste d'entiers.

- 1- Ecrire une procédure **DETACHE** qui renvoie l'adresse du maximum de la liste L et le détache de la liste sans le supprimer.
- 2- En utilisant la procédure **DETACHE**, écrire une procédure **TRIER** qui trie la liste L dans un ordre décroissant (sans création de nouvelle liste).

```
1-
Procedure Detache(E/S/ L :Pliste ; S/ Pmax:Pliste) ;
Var Max :entier ;
       Prx,P,Q :Pliste ;
Debut
       Pmax←L ;
       Si L≠Nil
       Alors P←L ; Max←P^.Val ; Pmax←L ;
               Q←P^.Suiv ;
               Tantque Q≠Nil
               Faire Si Q^.Val>Max Alors Max← Q^.Val ; Pmax←Q ;Prx←P Fsi ;
                       P \leftarrow Q; Q \leftarrow Q^{\wedge}. Suiv ;
               Fait ;
               Si Pmax=L 
               Alors L←L^.Suiv
               Sinon Prx^.Suiv←Pmax^.Suiv
```
**Fsi** ;

**Fsi** ;

**Fin** ;

```
2-
Procedure Trier(E/S/ L :Pliste) ;
Var T,P,Q :Pliste ;
Debut
        /*Tri dans l'ordre décroissant en utilisant DETACHE implique la création d'une liste FIFO
        T←Nil ;
        Si L≠Nil
        Alors /*Créer la tête
                Detache(L,P);
                T \leftarrow P:
                /*créer les autres éléments
                Tantque L≠Nil
                Faire Detache(L,Q);
                         P^{\wedge}. Suiv\leftarrowO ;
                         P \leftarrow Q;
                Fait ;
                P^.Suiv←Nil;
                L←T
        Fsi ;
```
**Fin** ;

# **EXERCICE 13**

Dans cet exercice, on se propose de développer un module permettant de manipuler des polynômes creux. Un polynôme creux est un polynôme contenant très peu de monômes non nuls.

Exemple :  $P(x) = 5.6 x^{1280} + 0.8 x - 9$  contient 1281 termes dont 3 seulement sont non nuls.

Chaque monôme est décrit par un enregistrement de type *Tmonome* comportant les 3 champs suivants :

- *- Deg* : entier représentant le degré du monôme ;
- *- Coef* : réel représentant le coefficient du monôme ;

*- Suiv* : pointeur sur le monôme suivant.

La liste représentant le polynôme sera triée par ordre de degré décroissant. Une liste vide (Nil) correspond au polynôme zéro ;

- 1- Ecrire une procédure **Ajouter** qui ajoute à un polynôme (Pol) la valeur d'un monôme défini par son degré (Deg) et son coefficient (Coef).
- 2- Ecrire les procédures **Somme** et **Produit** qui réalisent respectivement la somme et le produit de deux polynômes Pol1 et Pol2.
- 3- Ecrire une **Fonction Valeur** qui calcule la valeur du polynôme pour une valeur val de la variable x.
- 4- Ecrire une procédure **Derive** qui détermine la dérivée DPol d'un polynôme Pol.
- 5- Ecrire une procédure **Primitive** qui détermine la primitive PPol d'un polynôme Pol, sachant que  $PPol(0)=1$ .

**Type**

Tmonome=^Monome ; Monome=Enregistrement Coef :reel ; Deg :entier ;

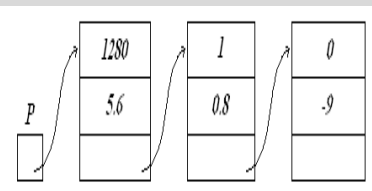

```
Suiv :Tmonome ;
           Fin ;
1-
Procedure Ajouter(E/S/ Pol :Tmonome ; E/ M :Tmonome) ;
Var P,Q :Tmonome ;
Debut
  Si M^.Coef≠0
  Alors
      Si Pol=Nil 
      Alors Pol←M ; M^.Suiv←Nil
      Sinon /*recherche de position d'ajout ou mettre à jour le Coef dans les =
             Si M^.Deg>Pol.Deg
             Alors M^.Suiv←Pol ; Pol←M /*ajouter au début
             Sinon Si Pol^.Deg=M^.Deg
                    Alors /*mettre à jour le Coef, puis libérer M
                           Pol^.Coef←Pol^.Coef+M^.Coef ; 
                           Libérer(M) /*en Cas d'égalité, on n'a plus besoin de M
                           /*Si le Coef devient nul, on supprime le monôme
                           Si Pol^.Coef=0 Alors P←Pol ; Pol←Pol^.Suiv ; Liberer(P) Fsi
                    Sinon P \leftarrow Pol; Q \leftarrow P^{\wedge}. Suiv;
                           Tantque Q≠Nil et Q^.Deg>M^.Deg 
                           Faire P←Q ; Q←Q^.Suiv ; Fait ;
                           Si Q=Nil
                           Alors P^.Suiv←M ; M^.Suiv←Nil
                           Sinon Si Q^.Deg=M^.Deg
                                  Alors Q^.Coef←Q^.Coef+M^.Coef ;
                                         Libérer(M) /*en Cas d'égalité, on n'a plus besoin de M
                                         /*Si le Coef devient nul, on supprime le monôme
                                         Si Q^.Coef=0 
                                         Alors P^.Suiv←Q^.Suiv ; Liberer(Q) Fsi
                                  Sinon P^.Suiv←M ; M^.Suiv←Q
                           Fsi
                    Fsi
             Fsi
      Fsi
  Fsi ;
Fin ;
2 -Procedure Somme(E/ Pol1, Pol2 : Tmonome ; S/ Pol3 : Tmonome) ;
Var M :Tmonome ;
Debut
      /*Ajouter tous les monômes de Pol1 à Pol3== Duplication de Pol1 Dans Pol3
      Pol3←Nil ;
      Tantque Pol1≠Nil
      Faire Allouer(M) ; M^.Deg←Pol1^.Deg ; M^.Coef←Pol1^.Coef ;
             Ajouter(Pol3,M) ;
             Pol1←Pol1^.Suiv ;
      Fait ;
      /*Ajouter tous les monômes de Pol2à Pol3
      Tantque Pol2≠Nil
```

```
Faire Allouer(M) ; M^.Deg←Pol2^.Deg ; M^.Coef←Pol2^.Coef ;
             Ajouter(Pol3,M) ;
             Pol2←Pol2^.Suiv ;
      Fait ;
Fin ;
Procedure Produit(E/ Pol1,Pol2 :Tmonome ; S/ Pol3 :Tmonome) ;
Var M,P :Tmonome ;
Debut
  Pol3←Nil ;
  Si Pol≠Nil et Pol2≠Nil
  Alors
      /*Multiplier chaque monôme de Pol2 par Pol1 et ajouter à Pol3
      Tantque Pol2≠Nil
      Faire P←Pol1 ;
             Tantque P≠Nil
             Faire Allouer(M) ; 
                    M^.Deg← Pol2^.Deg +P^.Deg ; M^.Coef← Pol2^.Coef *P^.Coef ;
                    Ajouter(Pol3,M) ;
                    P←P^.Suiv ;
             Fait ;
             Pol2←Pol2^.Suiv ;
      Fait ;
Fin ;
3-
Fonction Valeur(E/Pol:Tmonome; E/X:reel):reel;
Var I : entier ;
      Px : reel ;
Debut
      Valeur\leftarrow 0;
      Tantque Pol≠Nil
      Faire Px←1 ;
             Pour I←1 à Pol^.Deg Faire Px←Px*X ; Fait ; /*calcul de puissance de X
             Valeur←Valeur+Pol^.Coef*Px ;
             Pol←Pol^.Suiv ;
      Fait ;
Fin ;
4-
Procedure Derive(E/Pol:Tmonome; S/DPol:Tmonome);
Var M,P :Tmonome ;
Debut
      Dpol←Nil ;
      Si Pol≠Nil
      Alors /*créer la le premier monôme de DPol
             Si Pol^.Deg≠0
             Alors Allouer(Dpol) ;
                    DPol^.Coef←Pol^.Coef*Pol^.Deg ;
                    DPol^.Deg←Pol^.Deg-1 ;
                    P←Dpol
```

```
Fsi ;
       Pol←Pol^.Suiv ;
       /*créer les autres monômes de DPol
       Tantque Pol≠Nil
       Faire Si Pol^.Deg≠0
               Alors Allouer(M)) ;
                       M^.Coef←Pol^.Coef*Pol^.Deg ;
                       M^{\wedge}.Deg\leftarrowPol^{\wedge}.Deg-1 ;
                       P^.Suiv←M ;
                       P \leftarrow M ;
               Fsi ;
               Pol←Pol^.Suiv ;
       Fait ;
       Si Dpol≠Nil Alors P^.Suiv←Nil Fsi
Fsi ;
```

```
Fin ;
```
- On peut aussi calculer la Dérivé en utilisant **Ajouter,** mais la première solution est plus **optimale**.

```
Procedure Derive(E/Pol:Tmonome; S/DPol:Tmonome);
Var M,P :Tmonome ;
Debut
      Dpol←Nil ;
      Tantque Pol≠Nil
      Faire Si Pol^.Deg≠0
            Alors Allouer(M)) ;
                   M^.Coef←Pol^.Coef*Pol^.Deg ;
                   M^.Deg←Pol^.Deg-1 ;
                   Ajouter(DPol,M) ;
            Fsi ;
             Pol←Pol^.Suiv ;
      Fait ;
Fin ;
5-
Procedure Primitive(E/Pol:Tmonome; S/PPol:Tmonome);
Var M,P :Tmonome ;
Debut
      Ppol←Nil ;
      Si Pol≠Nil
      Alors /*créer la le premier monôme de PPol
            Allouer(Ppol) ;
             PPol^.Coef←Pol^.Coef/(Pol^.Deg+1) ;
             PPol^.Deg←Pol^.Deg+1 ;
             P←Ppol:
             Pol←Pol^.Suiv ;
            /*créer les autres monômes de PPol
            Tantque Pol≠Nil
             Faire Allouer(M)) ;
                   M^.Coef← Pol^.Coef/(Pol^.Deg+1) ;
                   M^.Deg←Pol^.Deg+1 ;
```

```
P^.Suiv←M ·
                   P \leftarrow M ;
                   Pol←Pol^.Suiv ;
         Fait ;
Fsi ;
/*créer la constante 
Allouer(M) ; M^{\wedge} Deg \leftarrow 0 ; M^{\wedge} Coef \leftarrow1 ; M^{\wedge} Suiv \leftarrowNil ; \left/ \frac{*}{P}Pol(0) = 1Si Ppol≠Nil Alors P^.Suiv←M Sinon PPol←M Fsi ;
```
**Fin** ;

- On peut aussi calculer la primitive en utilisant **Ajouter,** mais la première solution est plus **optimale**.

```
Procedure Primitive(E/Pol:Tmonome; S/PPol:Tmonome);
Var M,P :Tmonome ;
Debut
        Ppol←Nil ;
        Tantque Pol≠Nil
         Faire Allouer(M)) ;
                 M^{\wedge}.Coef← Pol^{\wedge}.Coef/(Pol^{\wedge}.Deg+1) ;
                 M^{\wedge}.Deg←Pol^{\wedge}.Deg+1 ;
                 Ajouter(Ppol,M) ;
                 Pol←Pol^.Suiv ;
        Fait ;
        /*créer la constante 
        Allouer(M) ; M^{\wedge} Deg\leftarrow 0 ; M^{\wedge} Coef\leftarrow 1 ; M^{\wedge} Suiv\leftarrowNil ; \left/ \left/ \frac{*PPol(0)}{=}I\right.\right.Si Ppol≠Nil Alors P^.Suiv←M Sinon PPol←M Fsi ;
```
**Fin** ;

# **EXERCICE 14**

Définition : Une matrice est qualifiée de creuse (Anglais : sparse) si elle comporte majoritairement des coefficients (éléments) nuls.

Exemple : matrice creuse

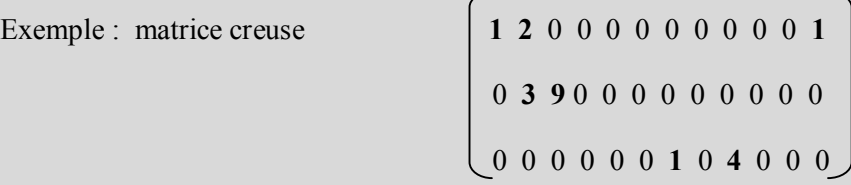

On peut représenter une matrice creuse en ne tenant compte que des éléments non nuls en utilisant une liste chainée. En utilisant la représentation d'une matrice creuse par une liste :

1- Donner la déclaration de la structure de données nécessaire.

2- Ecrire la procédure permettant de Remplir une telle structure pour une matrice creuse A(M,N) donnée.

- 3- Ecrire l'action paramétrée permettant de calculer la somme de deux matrices ainsi représentées.
- 4- Ecrire une procédure permettant d'afficher une matrice ainsi représentée.

```
1-
Type PMat=^Matrice ;
       Matrice=enregistrement
              I,J,Val :entier ;
```
Suiv :pliste ; **Fin** ;

2-

```
Procedure RemplirA(E/S/ A:Pmat) ;
Var P,Q :pliste ;
         I,J,V :entier ;
Début
         A←Nil ;
         Lire(I, J, V);
         \mathrm{Si} V\mathrm{<}0Alors /*créer la tête
                   Allouer(A):
                   A^{\wedge}.I \leftarrow I; A^{\wedge}.J \leftarrow J; A^{\wedge}.Val \leftarrow V;
                   P←A;
                   /*créer le reste des éléments, on considère que les valeurs sont introduite ligne par ligne
                   Lire(I, J, V);
                   Tant que V \leq 0Faire Allouer(Q);
                             Q^{\wedge}.I \leftarrow I; Q^{\wedge}.J \leftarrow J; Q \wedge .Val \leftarrow V;
                             P^.Suiv←Q;
                             P \leftarrow Q;
                             Lire(I, J, V);
                   Fait ;
                   P^.Suiv←Nil
         Fsi ;
Fin ;
3-
Procedure Somme(E/A,B :Pmat ; S/C :Pmat) ;
Var P,Q,R,E :Pmat ;
Debut
         /*Ca création de la matrice C revient à faire une fusion des 2 listes A et B en se basant sur les indices
         C←Nil ;
         Tantque A≠Nil et B≠Nil
         Faire Si A<sup>^</sup>.I<B^.I
                   Alors Allouer(E) ;
                             E^{\wedge}.I \leftarrow A^{\wedge}.I : E^{\wedge}.J \leftarrow A^{\wedge}.J : E^{\wedge}.Val \leftarrow A^{\wedge}.Val;
                             A←A^.Suiv
                   Sinon Si A^.I>B^.I 
                             Alors Allouer(E) ;
                                       E^{\wedge}.I \leftarrow B^{\wedge}.I; E^{\wedge}.J \leftarrow B^{\wedge}.J; E^{\wedge}.Val \leftarrow B^{\wedge}.Val;
                                       B←B^.Suiv
                             Sinon /*A^.I=B^.I, on passe à J
                                       Si A^.J<B^.J
                                       Alors Allouer(E) ;
                                                E^.I←A^.I ;E^.J←A^.J ; E^.Val←A^.Val ;
                                                A←A^.Suiv
```
**Sinon Si** A^.J>B^.J **Alors** Allouer(E) ;  $E^{\wedge}.I \leftarrow B^{\wedge}.I$  ;  $E^{\wedge}.J \leftarrow B^{\wedge}.J$  ;  $E^{\wedge}.Val \leftarrow B^{\wedge}.Val$  ; B←B^.Suiv **Sinon** */\*A^.I=B^.I et A^.J=B^.J, on vérifie si la somme≠0* **Si** (A^.Val+B^.Val) **Alors** Allouer(E) ;  $E^{\wedge}.I \leftarrow B^{\wedge}.I$ ;  $E^{\wedge}.J \leftarrow B^{\wedge}.J$ ;  $E^{\wedge}.Val \leftarrow A^{\wedge}.Val + B^{\wedge}.Val$ ; **Fsi Fsi Fsi Fsi** ; **Si** C=Nil **Alors** */\*premier élément* C←E ; P←C **Sinon** */\*autre élément* P^.Suiv←E ; P←E **Fsi** ; **Fait** ; */\*continuer avec A ou avec B* **Tantque** A≠Nil **Faire** Allouer(E) ; E^.I←A^.I ;E^.J←A^.J ; E^.Val←A^.Val ; A←A^.Suiv ; **Si** C=Nil **Alors** */\*premier élément* C←E ; P←C **Sinon** */\*autre élément* P^.Suiv←E ; P←E **Fsi** ; **Fait** ; **Tantque** B≠Nil **Faire** Allouer(E) ;  $E^{\wedge}.I \leftarrow B^{\wedge}.I$ ; $E^{\wedge}.J \leftarrow B^{\wedge}.J$ ; E^.Val←B^.Val; B←B^.Suiv ; **Si** C=Nil **Alors** */\*premier élément*  $C \leftarrow E$ ; P $\leftarrow C$ **Sinon** */\*autre élément* P^.Suiv←E ; P←E **Fsi** ; **Fait** ;

**Si** C≠Nil **Alors** P^.Suiv←Nil **Fsi** ;

**Fin** ;

# 4-

**Procedure** AfficheA(E/A :Pmat); **Debut Tantque** A≠Nil

```
Faire Ecrire('A[',P^.I,',', P^.J,']=', P^.Val) ;
          P \leftarrow P^{\wedge}. Suiv ;
Fait ;
```
**Fin** ;

### **EXERCICE 15**

Soit L une liste de caractères constituant des mots (un mot est une suite de caractères ne contenant pas de blanc) séparés par un seul caractère blanc (espace).

Ecrire une procédure qui inverse les mots de la liste L sans création d'une nouvelle liste.

#### **Type**

```
Cliste=^Lcar ;
Lcar=Enregistrement
       car :caractère ;
        Suiv :Cliste ;
        Fin:
Procedure InverseM(E/S/ L :Cliste) ;
Var D,F,P,Q,B :Cliste ;
Debut
       D \leftarrow L:
        Si L≠Nil
        Alors /*traitement premier mot
               F←L^.Suiv ; 
               Tantque F≠Nil et F^.Car≠' '
                Faire P←F^.Suiv;
                       F^.Suiv←L ;
                       L \leftarrow F:
                       F \leftarrow PFait ;
               D<sup>^</sup>.Suiv←F ;
               /* traitement des autres mots
               O \leftarrow F :
               Tantque Q≠Nil
                Faire B←Q ; /*si Q≠Nil il est sur un blanc B
                       Q←Q^.Suiv ; D←Q ; /*D est le premier caractère du mot
                       F←Q^.Suiv ; 
                       Tantque F≠Nil et F^.Car≠' '
                       Faire P←F^.Suiv;
                               F^{\wedge}. Suiv←Q ;
                               Q \leftarrow F;
                               F \leftarrow P:
                       Fait ;
                       B^.Suiv←Q ; /*Q est sur le dernier caractère du mot
                       Q←F ; /*F est sur un blanc ou Nil
                       D<sup>^</sup>.Suiv←Q ;
               Fait ;
        Fsi ;
Fin ;
```